# Informatica

## Les 2

# bibliotheekklassen - Leibniz digitaal

Jan Lemeire **Informatica 2<sup>e</sup> semester** *februari – mei 2022*

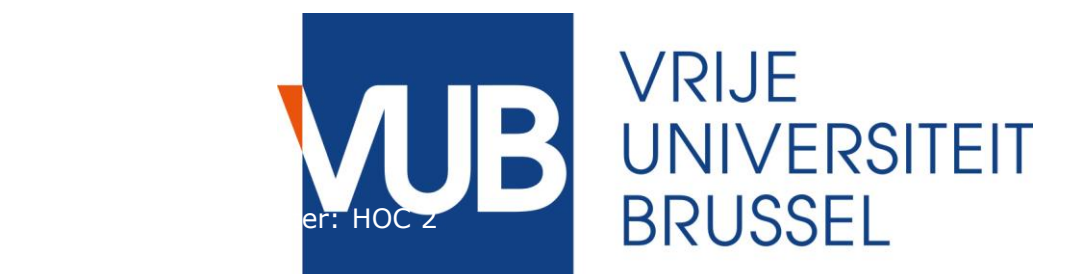

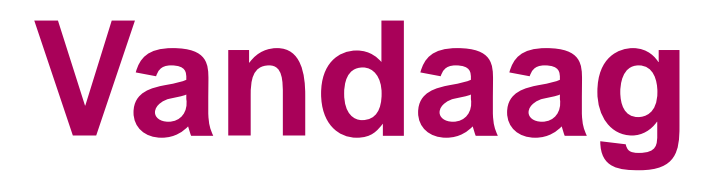

- **1. Object-georiënteerd programmeren**
- **2. Oefening**
- **3. Bibliotheekklassen**
- **4. Goocheltruc**
- **5. Deel III: hoofdstuk 0**
- **6. Deel III: hoofdstuk 1**
- **7. Binaire representatie**

# **Object-georiënteerd programmeren**

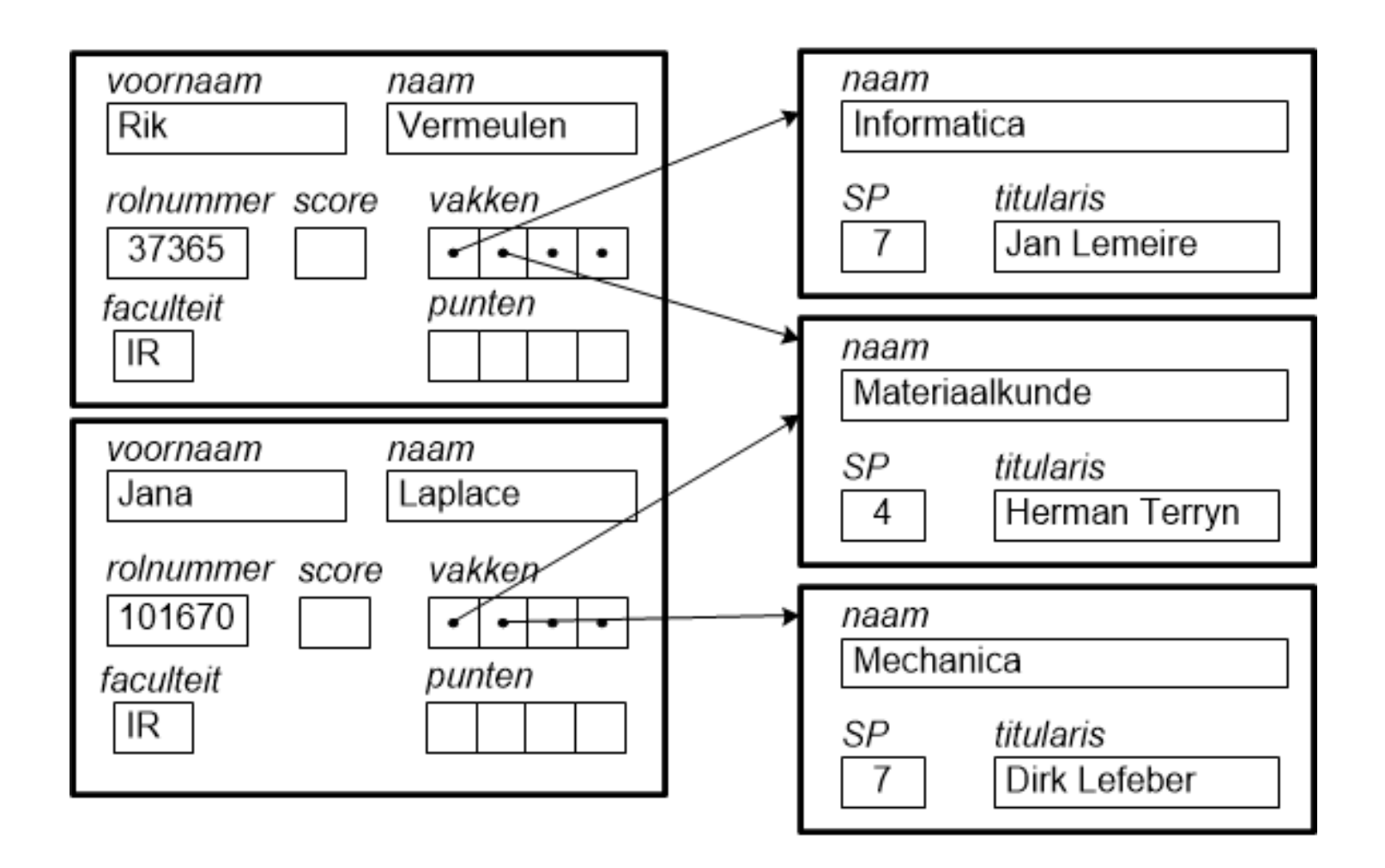

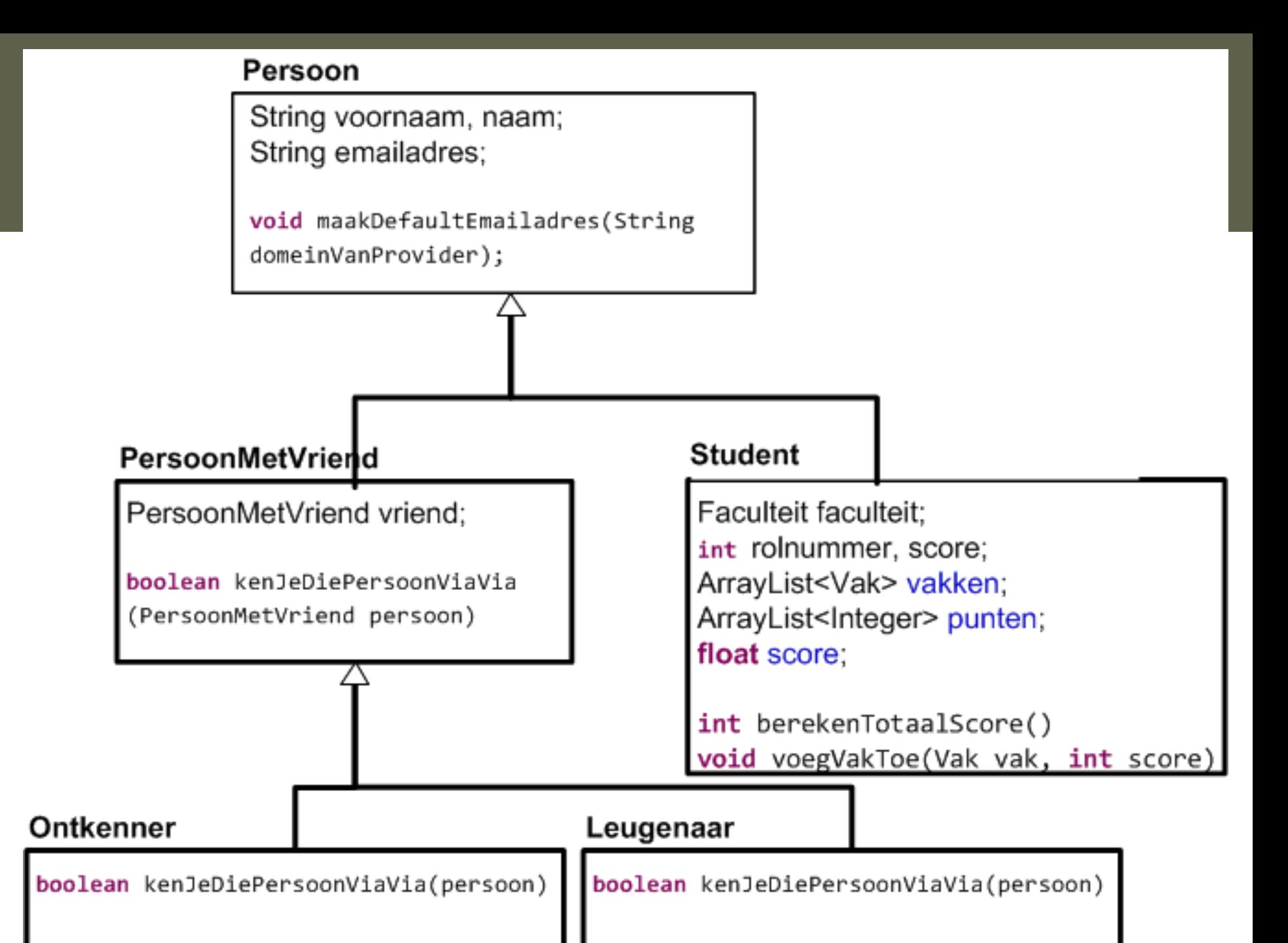

#### public class Persoon {

€

Informatica 2e semester: HOC 1

```
String voornaam, naam;
String emailadres;
Persoon(String voornaam, String naam){
  this.voornaam = voornaam;
  this.naam = naam;
ŀ
Persoon(String voornaam, String naam, String emailadres){
  this.voornaam = voornaam;this.name = naam;this.emailadres = emailadres;
ŀ
public void maakDefaultEmailadres(String domeinVanProvider){
  emailadres = voornaam+"."+naam+"@"+domeinVanProvider;
ŀ
public String toString(){|
  return voornaam+" "+naam+(emailadres==null?"": " ["+emailadres+"]");
```
**p. 18**

```
public class Student extends Persoon
\mathfrak{t}enum Faculteit {IR, WE, GF, LK, LW, ES, RC, PE};
        int rolnummer;
        Faculteit faculteit = Faculteit.IR;
        ArrayList<Vak> vakken;
        Map<Vak, Integer> punten;
        float score;
        Student(String voornaam, String naam, int rolnummer, Faculteit fac){
                super(voornaam, naam);
                this.rolnummer=rolnummer;
                this.faculteit = fac;
                vakken = new ArrayList<Vak>();
                punten = new HashMap<Vak, Integer>();
        }
}
public class Vak {
        String naam, titularis;
        int SP;
        Vak(String naam, String titularis, int SP){
                this.naam = naam;
                this.titularis = titularis;
                this.SP = SP;
        }
}
                                    Map p. 33
```
**p. 21**

```
public static void main(String[] args) {
   Student rik = new Student("Rik", "Vermeulen", 37365, Faculteit.IR);
   Student jana = new Student("Jana", "Laplace", 101670, Faculteit.WE);
```

```
Vak informatica = new Vak("Informatica", "Jan Lemeire", 7);
Vak materiaalkunde = new Vak("Materiaalkunde", "Herman Terryn", 4);
Vak mechanica = new Vak("Mechanica", "Dirk Lefeber", 7);
```

```
rik.vakken.add(informatica);
rik.punten.put(informatica, 14);
rik.vakken.add(materiaalkunde);
rik.punten.put(materiaalkunde, 12);
rik.vakken.add(mechanica);
rik.punten.put(mechanica, 17);
```

```
jana.vakken.add(informatica);
jana.punten.put(informatica, 16);
jana.vakken.add(mechanica);
jana.punten.put(mechanica, 13);
```
}

## Berekening score

Deze methode staat in de klasse Persoon en heeft zo toegang tot attributen score en punten. *Anders moet je het object er voor zetten met een punt.*

```
float berekenTotaalScore(){
        score=0; // score is gedefinieerd als attribuut van de klasse
        int totaalSP=0; // dit is een lokale variabele van de methode
        for(Vak vak: vakken){
                score += punten.get(vak) * vak.SP;
                totaalSP += vak.SP;
        }
        score /= totaalSP;
        return score;
     }
for-lus
```

```
float scoreRik = rik.berekenTotaalScore();
float scoreJana = jana.berekenTotaalScore();
System.out.println(rik+" behaalde "+scoreRik+"/20");
System.out.println(jana+" behaalde "+scoreJana+"/20");
```
Informatica 2e semester: HOC 2

# **Oefening**

```
public class ObjectOefening {
    1** PROGRAMMA */
    public static void main(String[] args) \|KlasseA a1 = new KlasseA(10);
        KlasseA a2 = new KlasseA(2, 8);
        System.out.println("a1 = "+a1);
        System.out.println("a2 = "+a2);
        KlasseB b1 = new Klasseb();
        System.out.println("b1 = "+b1);
        a1.f(3);a2.f(3);System.out.println("a1 = "+a1);
        System.out.println("a2 = "+a2);
        b1.g(a2);System.out.println("b1 ="+b1);
    Ъ
```
}

```
class KlasseA {
                                p. 61int x, y;
    KlasseA(int x)this x=x;
        this v=0;
    KlasseA(int x, int y){
        this x=x;
        this.v=v;
    void f(int factor)x = factor * x;
       y = y / factor;
    public String toString(){
        return "A [x='+x+";y='+y+"]";
    Ŧ
class KlasseB {
    int z = 5; // default waarde
    void g(KlasseA a)z = z^* a.x + a.y;public String toString(){
        return "B [z = "+z + "]";
    Ŧ
```
# **Javabibliotheekklassen**

## **Scanner**

**p. 25**

◆ stelt je in staat om String te ontleden

verwerken gebruikersinvoer en/of tekstbestanden

```
import java.util.Scanner;
public class ScannerExample {
```
Informatica 2e semester: HOC 2

}

```
public static void main(String[] args) {
       Scanner scanner = new Scanner(System.in);
```

```
System.out.print("Geef een invoer:");
double num = scanner.nextDouble();
```

```
System.out.println("De vierkantswortel van " + num + 
"is: " + Math.sqrt(num));
               scanner.close();
        }<br>}
```
*Jan Lemeire* Pag. 14/ 70

## Hoe?

- 1. Maak een object via 1 van de constructors
- 2. Gebruik methoden op object
- 3. Eventueel afsluiten

## **Gebruik online documentatie**

## Constructors

#### **Constructor Summary**

#### **[Scanner](https://docs.oracle.com/javase/8/docs/api/java/util/Scanner.html#Scanner-java.io.InputStream-)**(**[InputStream](https://docs.oracle.com/javase/8/docs/api/java/io/InputStream.html)** source)

Constructs a new Scanner that produces values scanned from the specified input stream.

#### **[Scanner](https://docs.oracle.com/javase/8/docs/api/java/util/Scanner.html#Scanner-java.nio.file.Path-)**(**[Path](https://docs.oracle.com/javase/8/docs/api/java/nio/file/Path.html)** source)

Constructs a new Scanner that produces values scanned from the specified file.

#### **[Scanner](https://docs.oracle.com/javase/8/docs/api/java/util/Scanner.html#Scanner-java.lang.String-)**(**[String](https://docs.oracle.com/javase/8/docs/api/java/lang/String.html)** source)

Constructs a new Scanner that produces values scanned from the specified string.

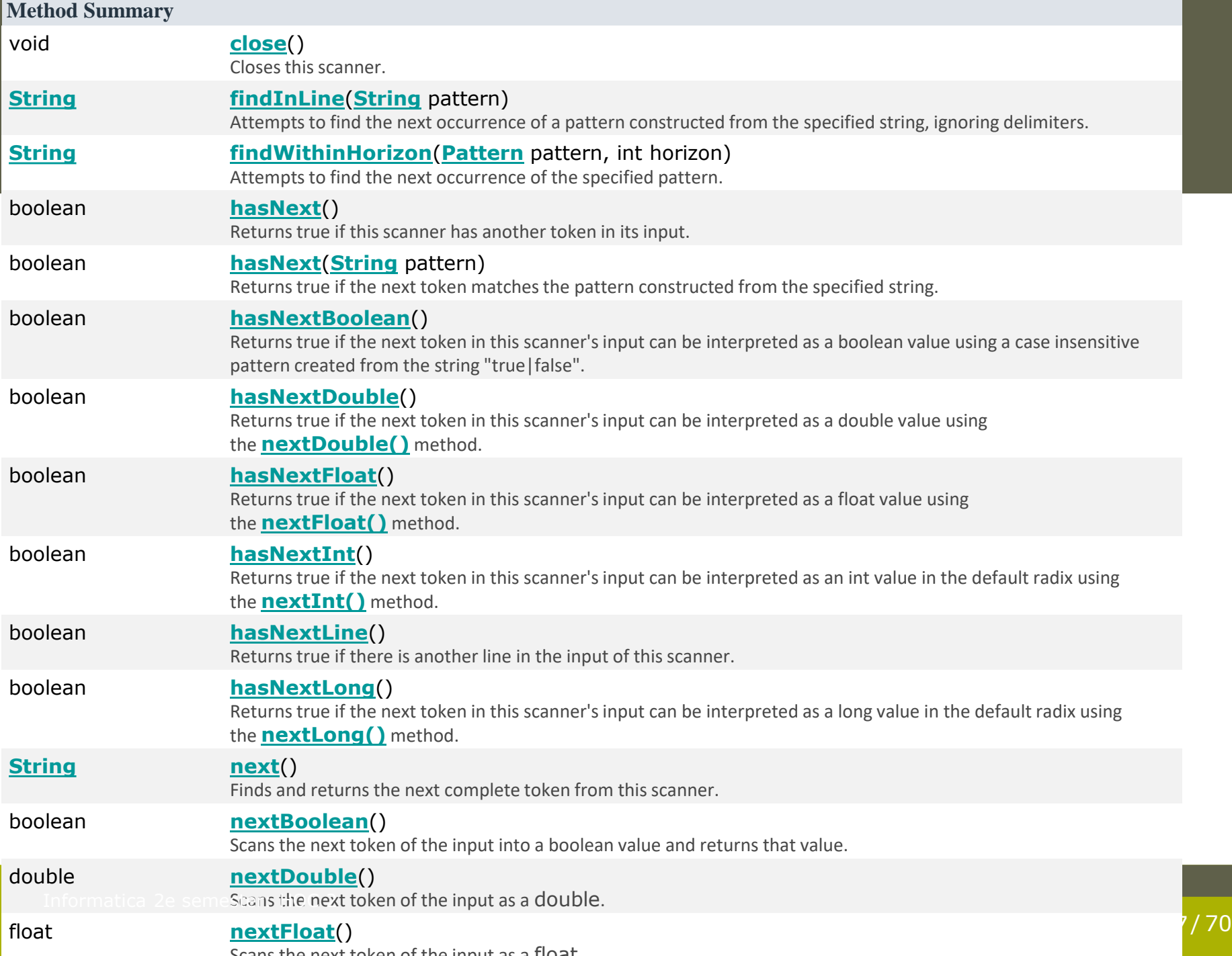

# 1.2.2 Random

- ◆ Pseudowillekeurig getal, want computer is een *deterministisch systeem*
- Gebaseerd op een algoritme die een reeks van schijnbaar-total-willekeurige getallen genereert

**nSeed = 5323 # initial starting seed def PRNG(): global nSeed**

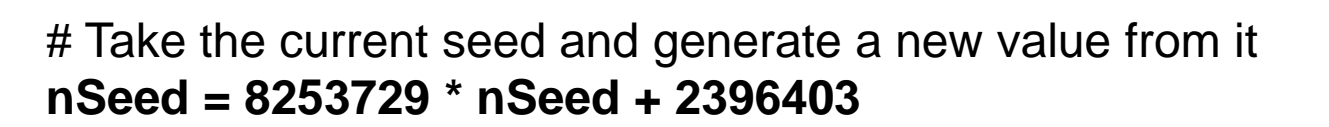

# Take the seed and return a value between 0 and 32767 **return nSeed % 32767**

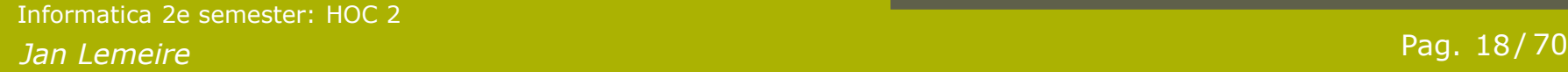

**p. 27**

```
Jan Lemeire Pag. 19/ 70
   lic class Randomtest {<br>public static void main(String[] args) {
130, 763, 248, 884, 970, 525, 505, 918,
public class Randomtest {
// de seed wordt automatisch bepaald (op basis van de huidige tijd)
       Random rand = new Random();
   for (int i=0; i<8; i++) 
              System.out.print(rand.nextInt(1000) + ", ");
       System.out.println();
       rand = new Random(42); // vaste seed
       for (int i=0; i<8; i++) 
            System.out.print(rand.nextInt(1000) + ", ");
       System.out.println();
       rand = new Random(42); // vaste seed (dezelfde!)
       for (int i=0; i<8; i++) 
             System.out.print(rand.nextInt(1000) + ", ");
       System.out.println();
   }<br>
}
Uitvoer:
200, 593, 612, 198, 427, 419, 276, 790, 
130, 763, 248, 884, 970, 525, 505, 918,
                                        for-lus p. 15-16
```
## Java's for-lus

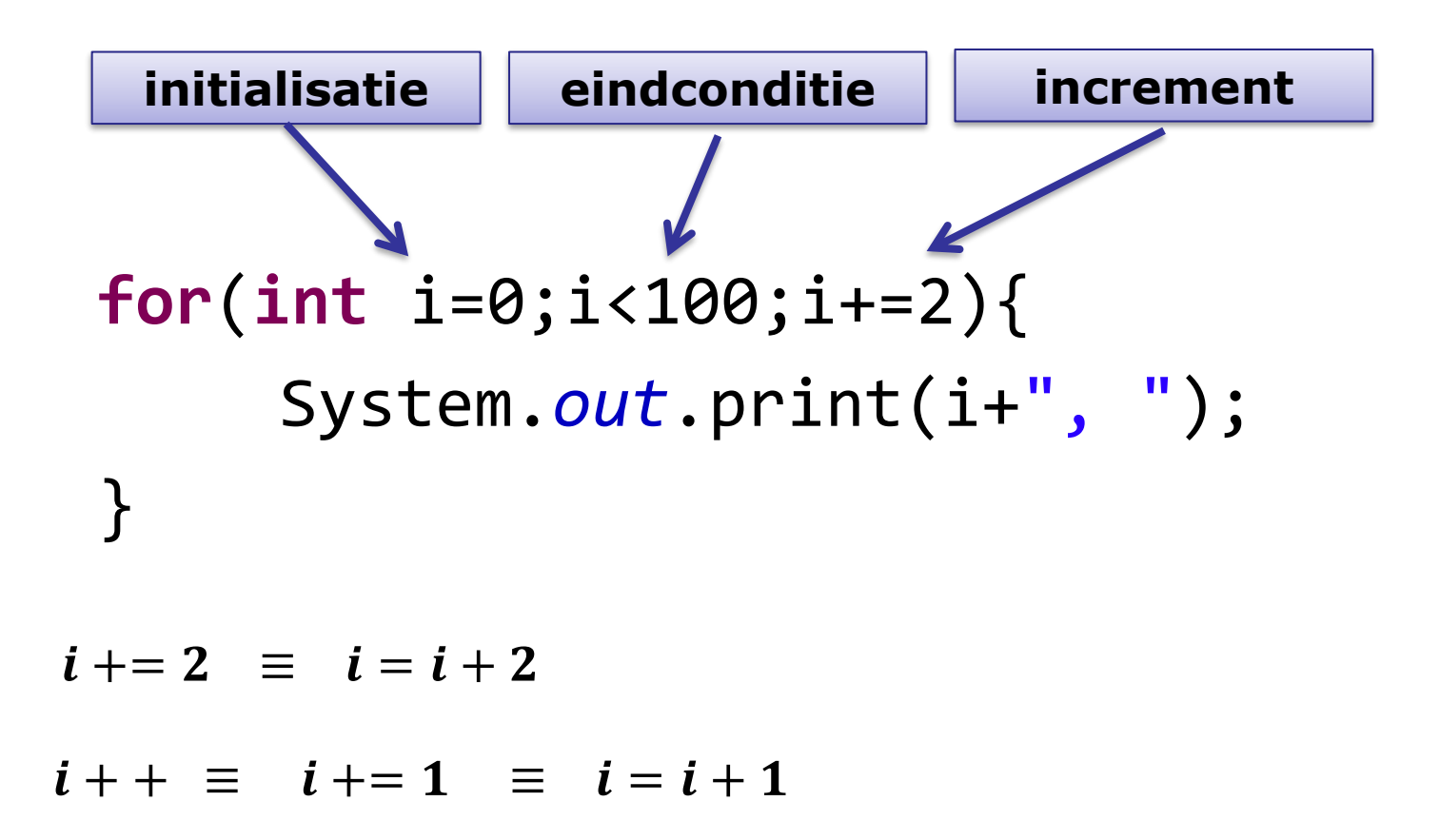

**p. 15**

## Constructor

#### **Constructor Summary**

#### **[Random](https://docs.oracle.com/javase/8/docs/api/java/util/Random.html#Random--)**()

Creates a new random number generator.

#### **[Random](https://docs.oracle.com/javase/8/docs/api/java/util/Random.html#Random-long-)**(long seed)

Creates a new random number generator using a single long seed.

#### **Method Summary**

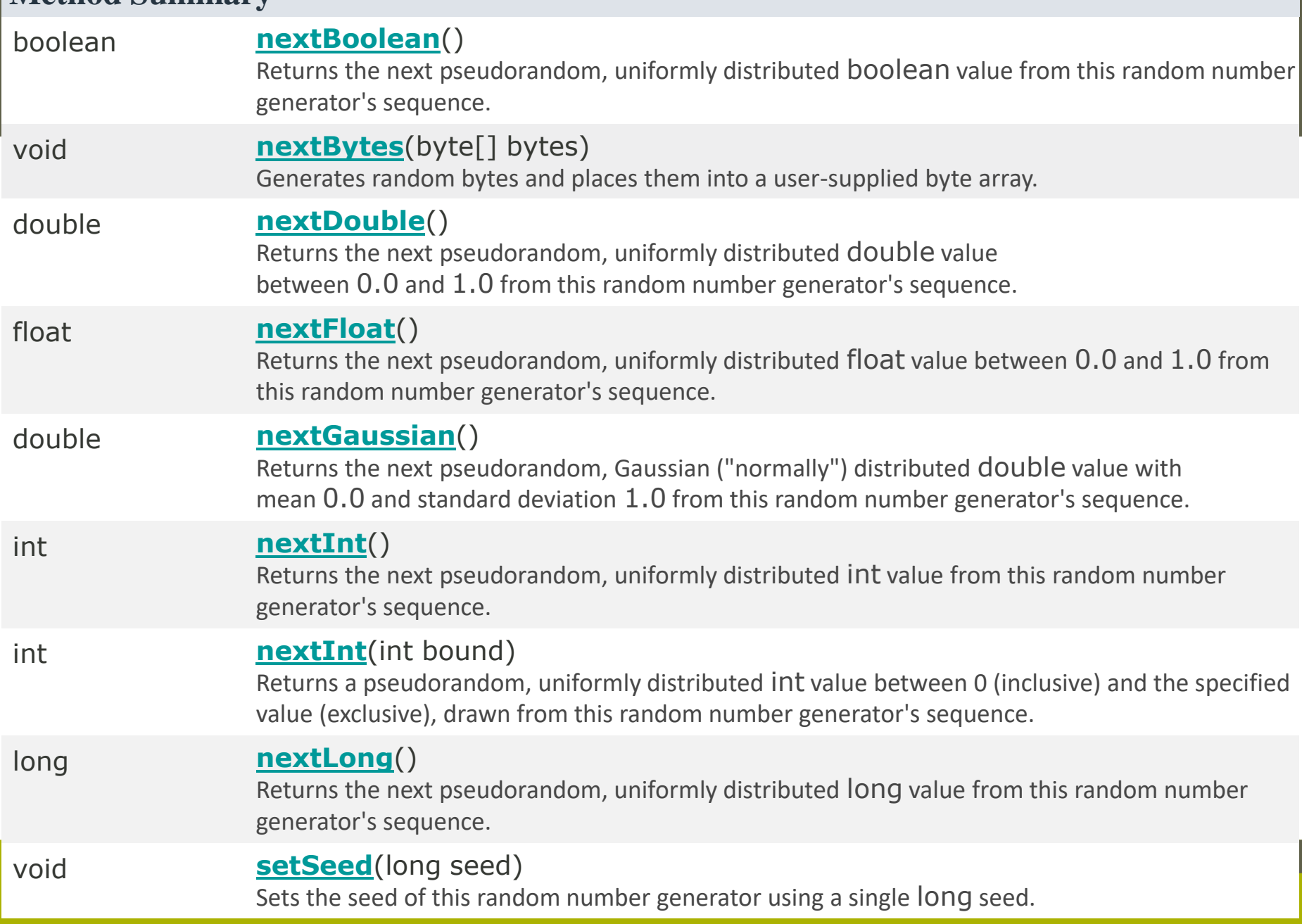

## 1.2.3 De ArrayList

## Opslaan van elementen

## **≈ de Python-lijst**

*Jan Lemeire* Pag. 23/ 70 Informatica 2e semester: HOC 2

# ArrayList vs Python list

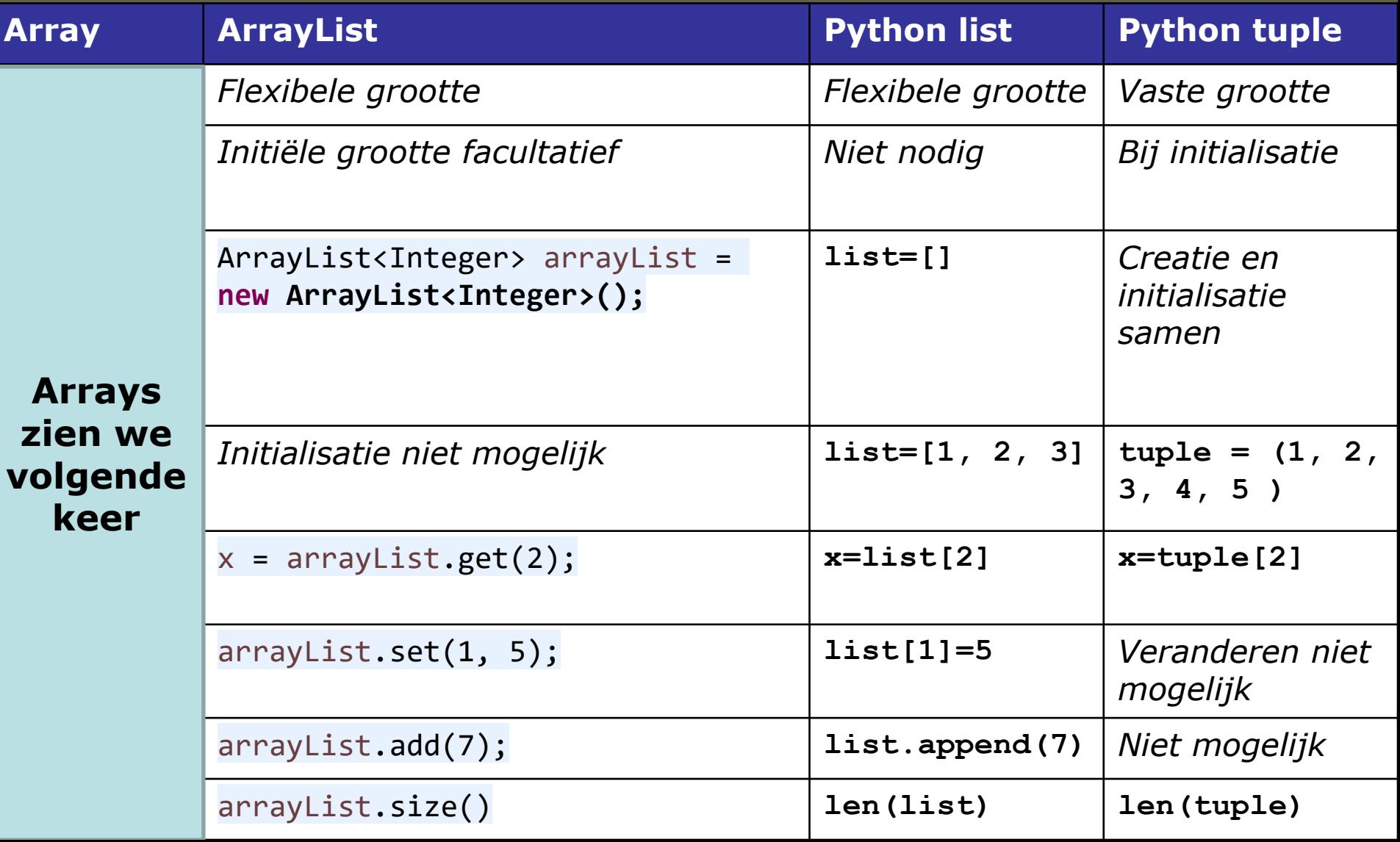

## Aanmaken

**Constructor Summary**

**[ArrayList](http://docs.oracle.com/javase/6/docs/api/java/util/ArrayList.html)()**

**Constructs an empty list with an initial capacity of ten.**

**[ArrayList](http://docs.oracle.com/javase/6/docs/api/java/util/ArrayList.html)(int initialCapacity)**

**Constructs an empty list with the specified initial capacity.**

**ArrayList<Integer> array = new ArrayList<Integer>();** 

## Bij het aanmaken specifieer je het type Type is dus in feite een 'parameter'

**p. 29**

## Java Generics

- Je maakt een klasse, maar laat het exacte type nog onbepaald
	- Gebruiker geeft het type mee bij constructie
- ◆ Moet wel een klasse zijn

Elk primitief type heeft een klassevariant

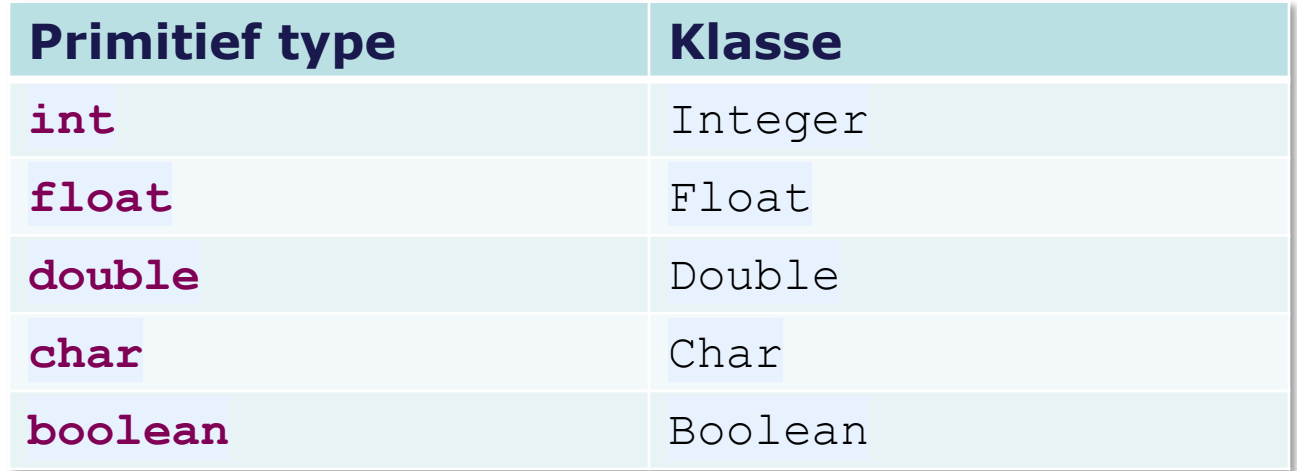

#### **Method Summary**

**boolean [add](http://docs.oracle.com/javase/6/docs/api/java/util/ArrayList.html)([E](http://docs.oracle.com/javase/6/docs/api/java/util/ArrayList.html) e)**

**Appends the specified element to the end of this list.**

**void [add](http://docs.oracle.com/javase/6/docs/api/java/util/ArrayList.html)(int index, [E](http://docs.oracle.com/javase/6/docs/api/java/util/ArrayList.html) element)**

**Inserts the specified element at the specified position in this list.**

#### **boolean [contains](http://docs.oracle.com/javase/6/docs/api/java/util/ArrayList.html)([Object](http://docs.oracle.com/javase/6/docs/api/java/lang/Object.html) o)**

**Returns true if this list contains the specified element.**

**[E](http://docs.oracle.com/javase/6/docs/api/java/util/ArrayList.html) [get](http://docs.oracle.com/javase/6/docs/api/java/util/ArrayList.html)(int index)**

**Returns the element at the specified position in this list.**

**int [indexOf\(](http://docs.oracle.com/javase/6/docs/api/java/util/ArrayList.html)[Object](http://docs.oracle.com/javase/6/docs/api/java/lang/Object.html) o)**

**Returns the index of the first occurrence of the specified element in this list, or -1 if this list does not contain the element.**

**boolean [isEmpty\(](http://docs.oracle.com/javase/6/docs/api/java/util/ArrayList.html))**

**Returns true if this list contains no elements.**

**[E](http://docs.oracle.com/javase/6/docs/api/java/util/ArrayList.html) [remove](http://docs.oracle.com/javase/6/docs/api/java/util/ArrayList.html)(int index)**

**Removes the element at the specified position in this list.**

**boolean [remove](http://docs.oracle.com/javase/6/docs/api/java/util/ArrayList.html)([Object](http://docs.oracle.com/javase/6/docs/api/java/lang/Object.html) o)**

**Removes the first occurrence of the specified element from this list, if it is present.**

**[E](http://docs.oracle.com/javase/6/docs/api/java/util/ArrayList.html) [set](http://docs.oracle.com/javase/6/docs/api/java/util/ArrayList.html)(int index, [E](http://docs.oracle.com/javase/6/docs/api/java/util/ArrayList.html) element)**

**Replaces the element at the specified position in this list with the specified element.**

int<sub>size</sub>() **Returns the number of elements in this list.** 

## **KIES EEN GEHEIM GETAL TUSSEN 1 & 64**

## 6 kaartjes – 6 ja/nee vragen

*Benjamin Jadot, 1<sup>e</sup> bachelor industrieel ingenieur, 2016*

*Jan Lemeire* Pag. 28/ 70

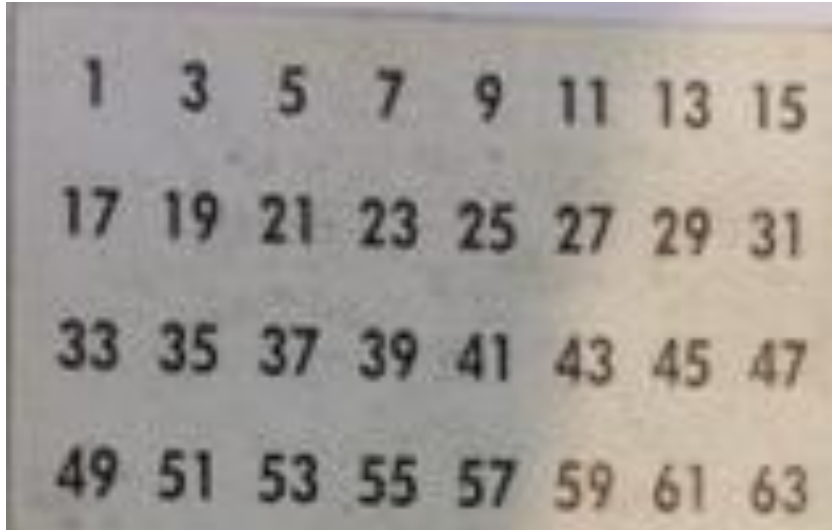

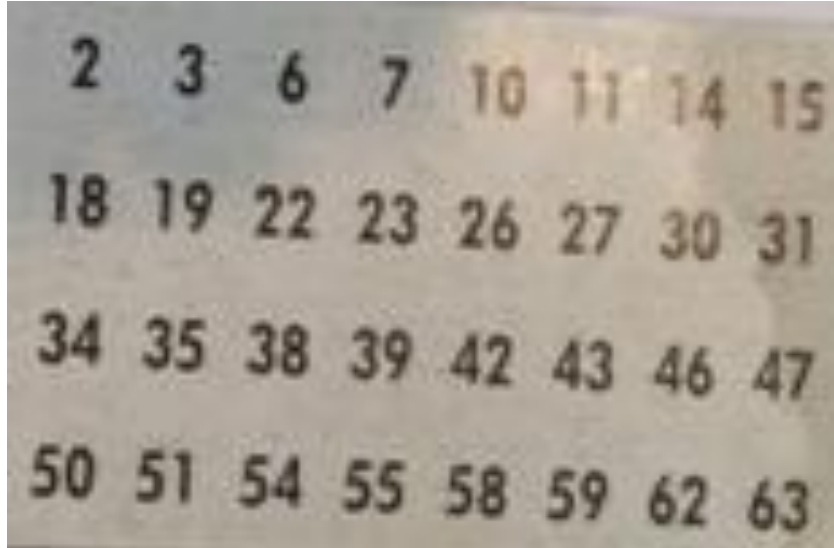

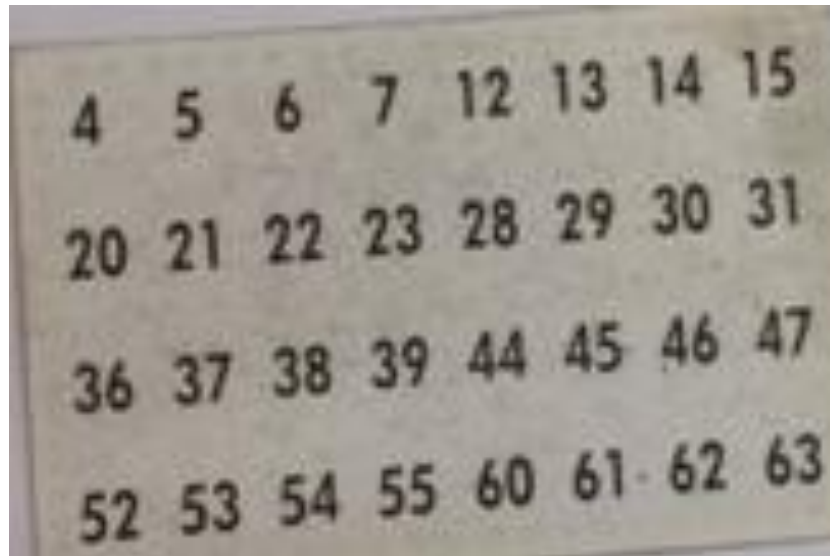

8 9 10 11 12 13 14 15 24 25 26 27 28 29 30 31 40 41 42 43 44 45 46 47 56 57 58 59 60 61 62 63

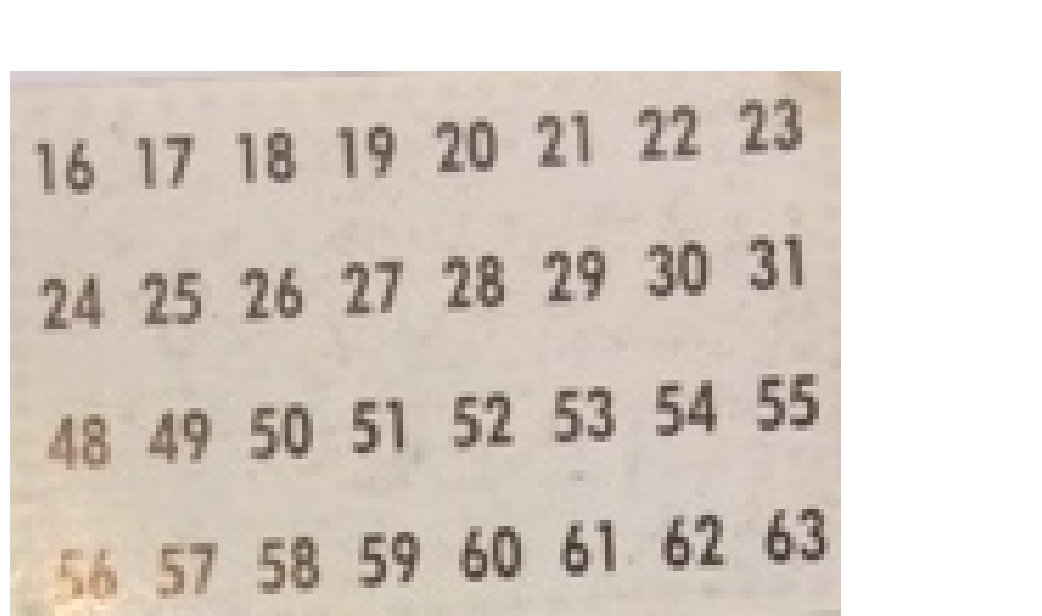

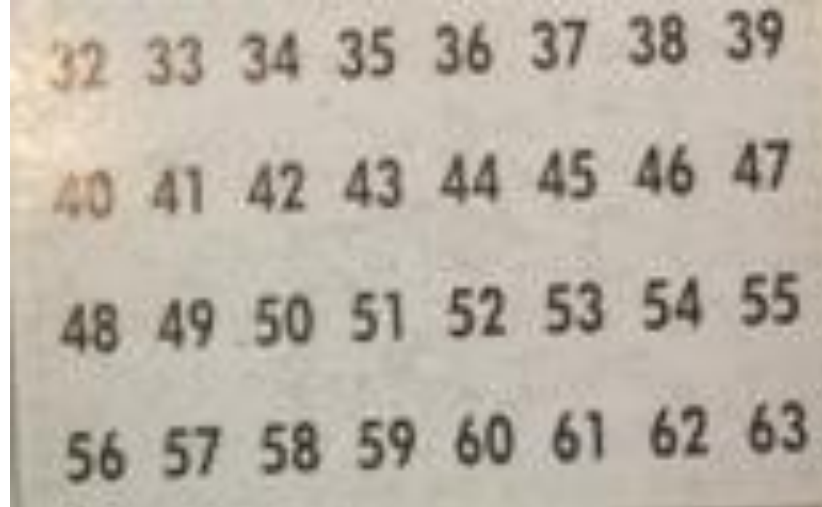

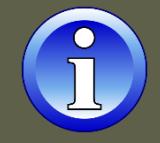

## Leibniz

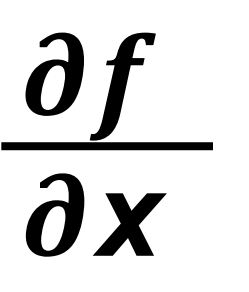

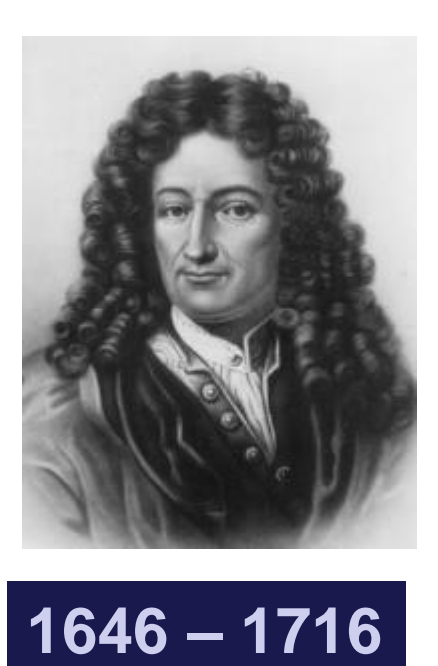

*Jan Lemeire* Pag. 35/ 70 Informatica 2e semester: HOC 2

# **Calculemus!**

# **Berechnen wir!**

## Leibniz

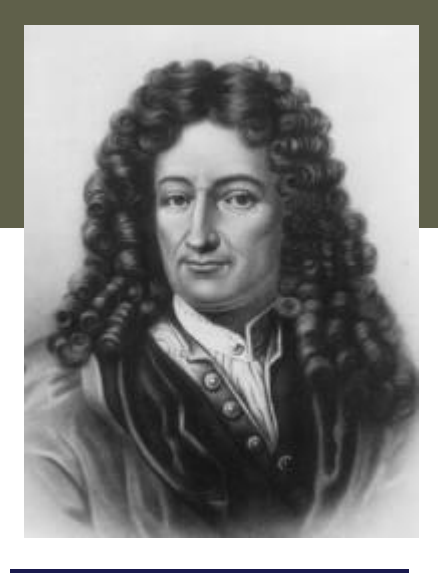

### **1646 – 1716**

#### Droomde van de "**Calculus ratiocinator**" Een logisch denkend apparaat

#### **Waarmaken van Leibniz's droom**

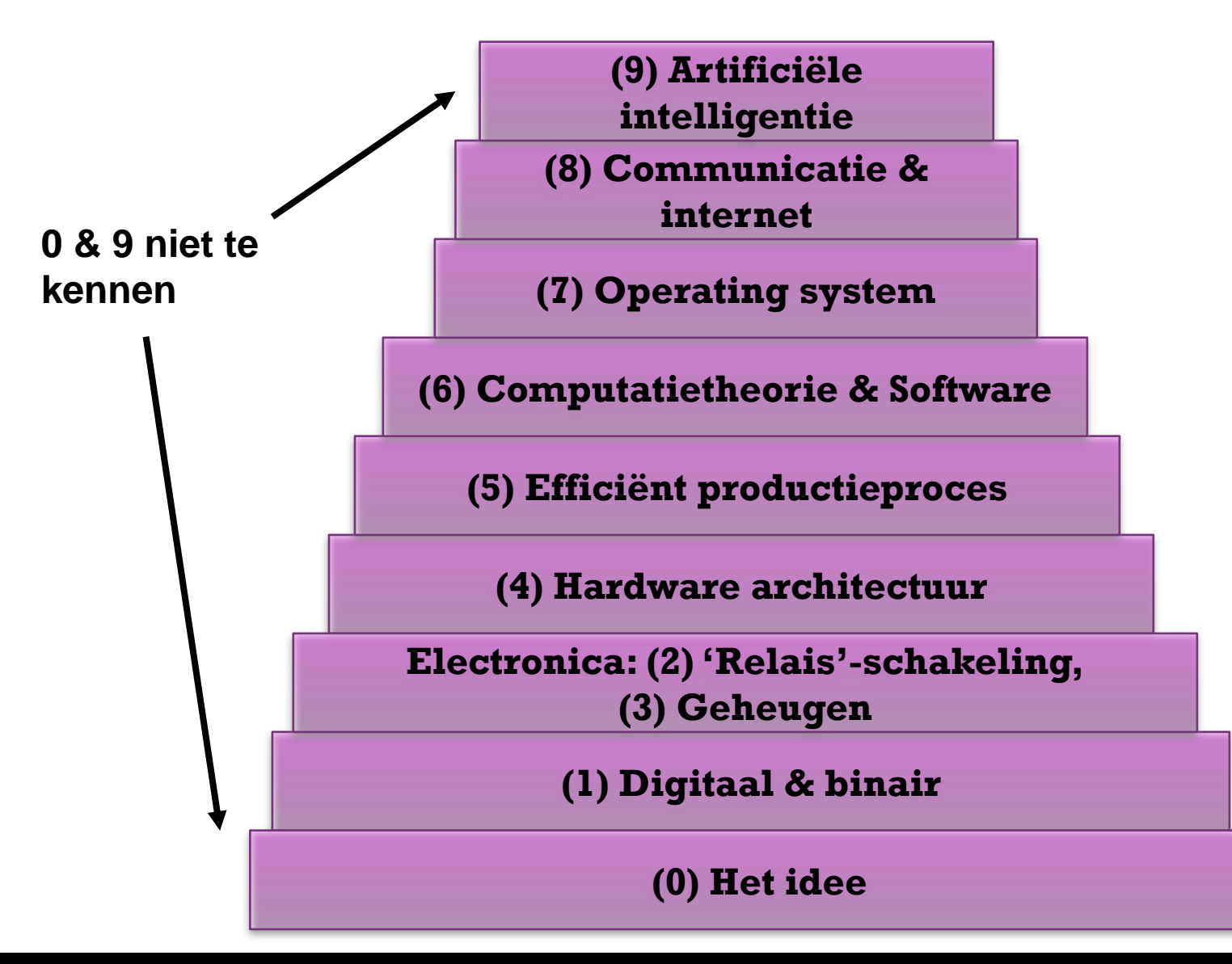

**Informatica deel III: technologie, historiek en economische aspecten**

Hoofdstuk 0: Het idee

## Eerste computer, mechanisch

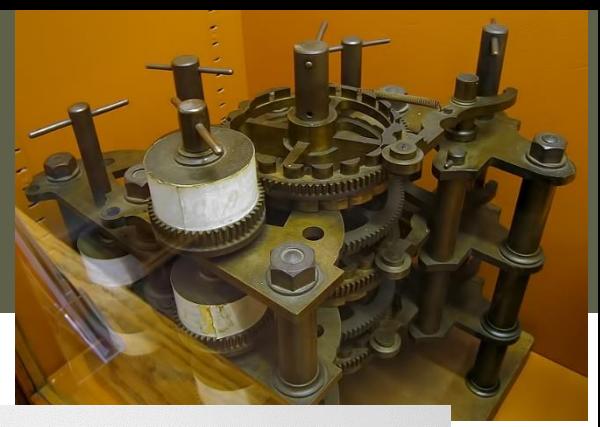

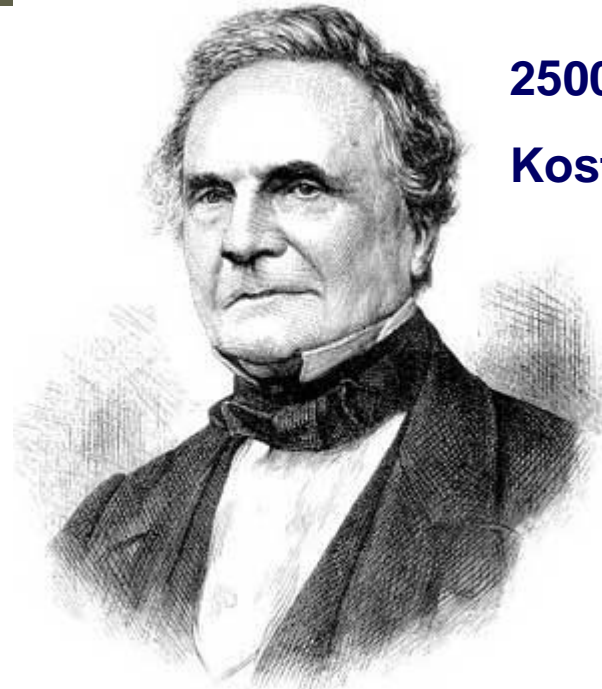

#### **Charles Babbage 1791-1871**

#### **25000 mechanische onderdelen**

#### **Kostprijs: 17470 £**

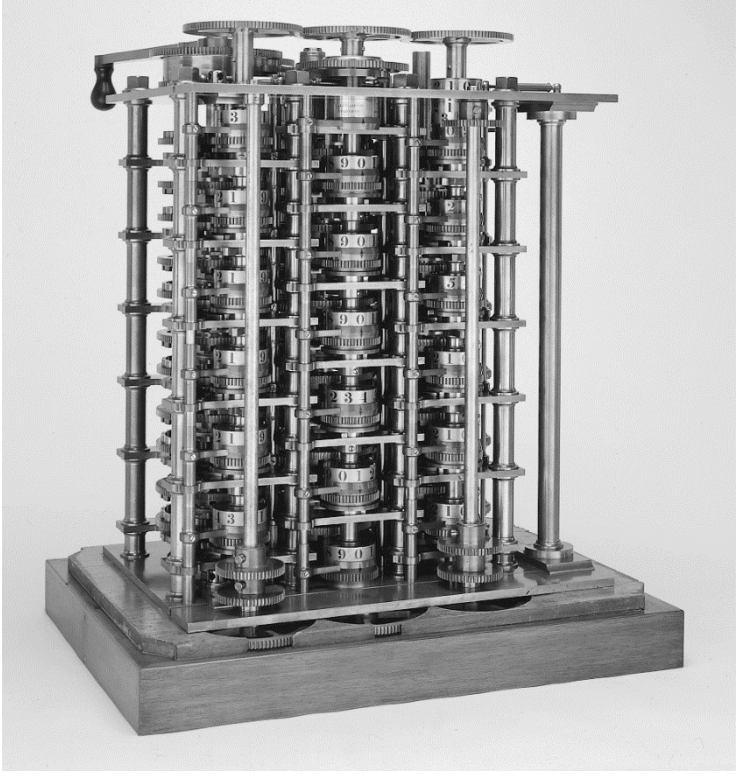

*Jan Lemeire* Pag. 40/ 70 Informatica 2e semester: HOC 2

## De eerste computerwetenschapper & visionair

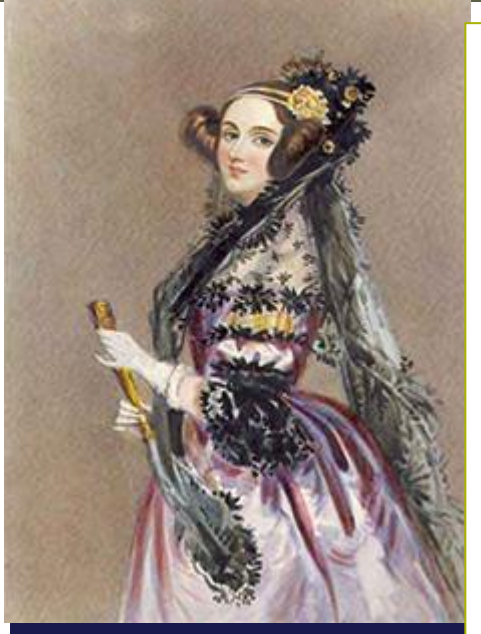

**Ada Lovelace 1815 – 1852**

• "Poëtische wetenschap".

- Ziet kracht van Babbage's machine
- Machine kan ook met symbolen om => mentale processen!
- Beschrijft wat software en een algoritme is: *stap-voor-stap bewerkingen doen om tot de oplossing te komen*.
- Voorziet het inzetten van herbruikbare functies.
- Schrijft het eerste programma bestemd voor de universele computer van Charles Babbage.
- Vraagt zich af of "machines ooit zullen kunnen denken?" Ze dacht van niet.

Ada ving een glimp van de toekomst...

*Jan Lemeire* Pag. 42/ 48

*In de 1980s is de programmeertaal 'Ada' ter ere van haar gemaakt*

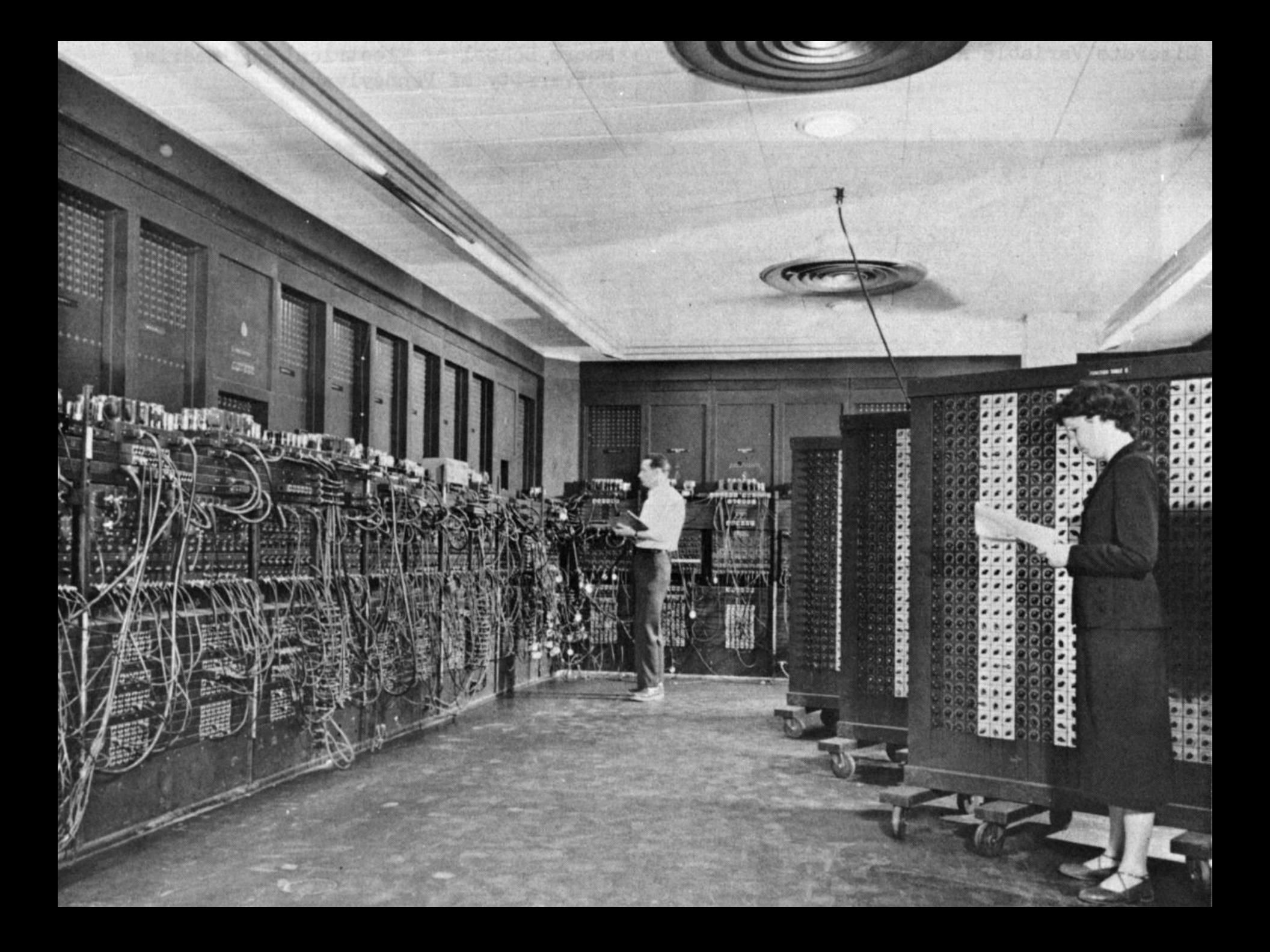

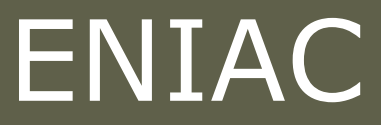

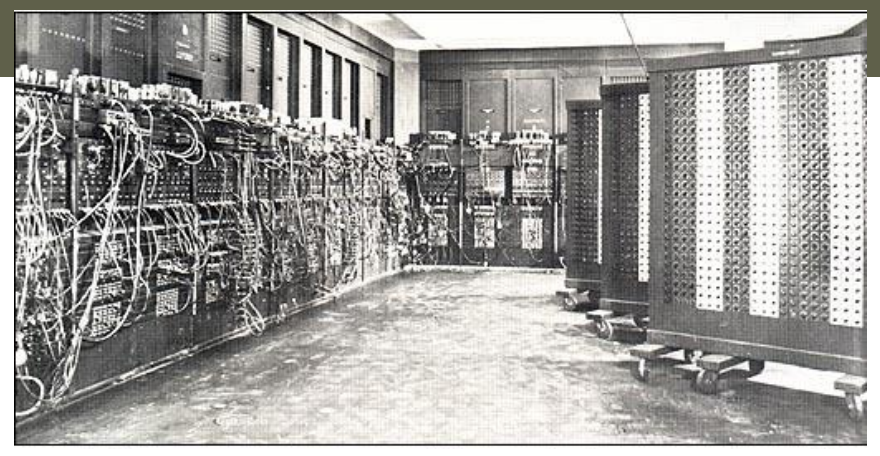

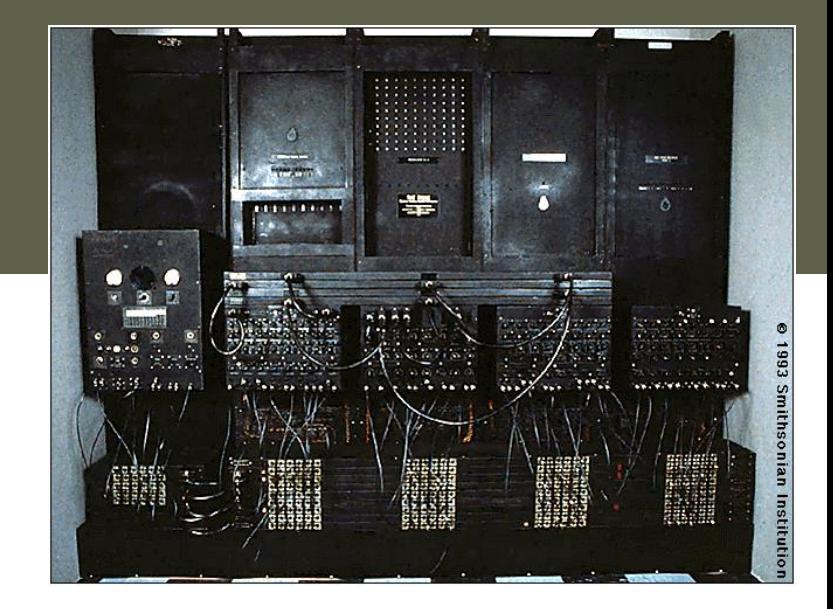

## Eerste computer: WOII

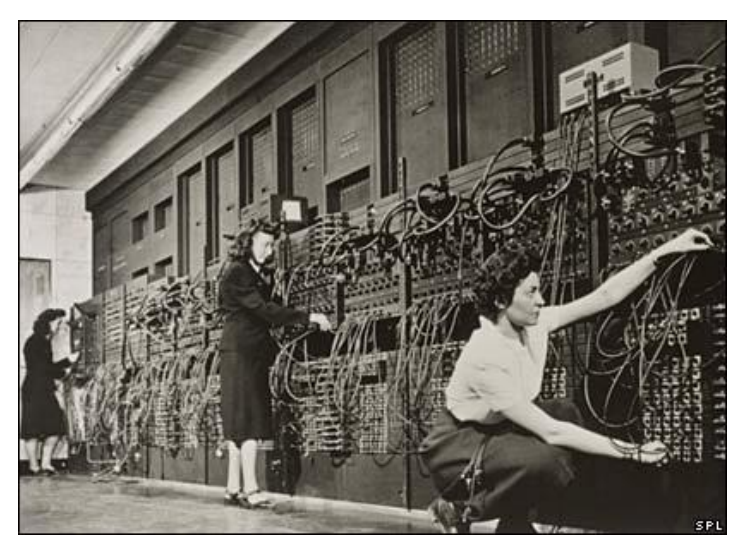

#### nn **Mauchly and Jonn Eckert, 1945 John Mauchly and John Eckert, 1945**

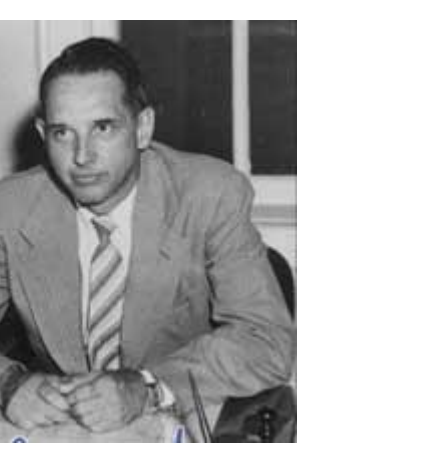

#### **John Atanasoff 1903 – 1995**

# **Clifford Berry**

**1918 – 1963**

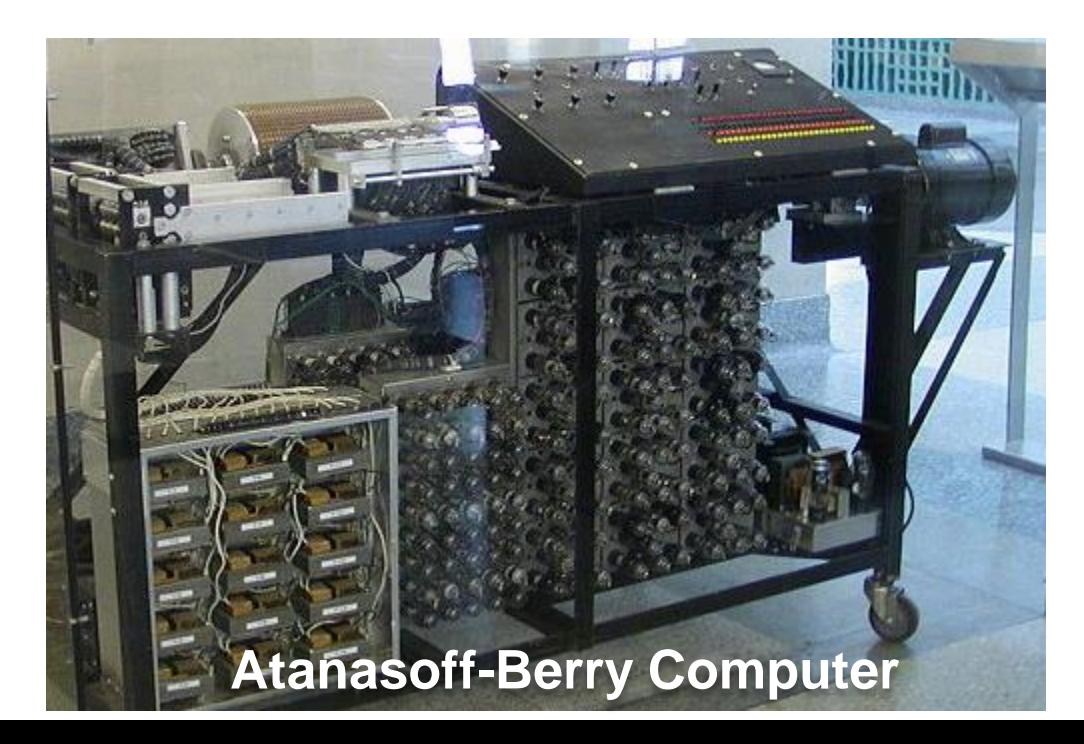

## **Honeywell v. Sperry Rand case, 1973**

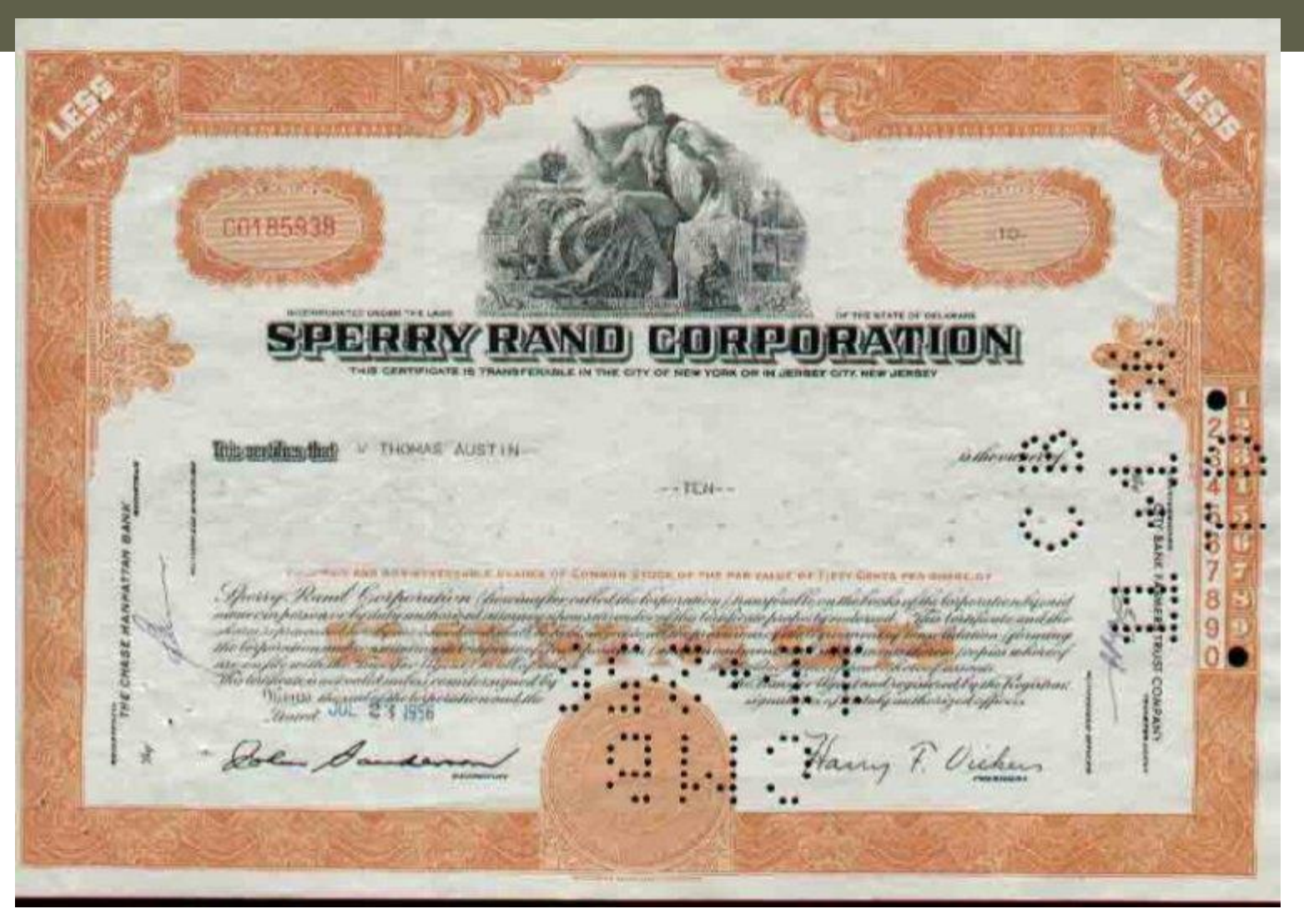

*Joneywell v. Openly Kand Case, 1979* **Honeywell v. Sperry Rand case, 1973**

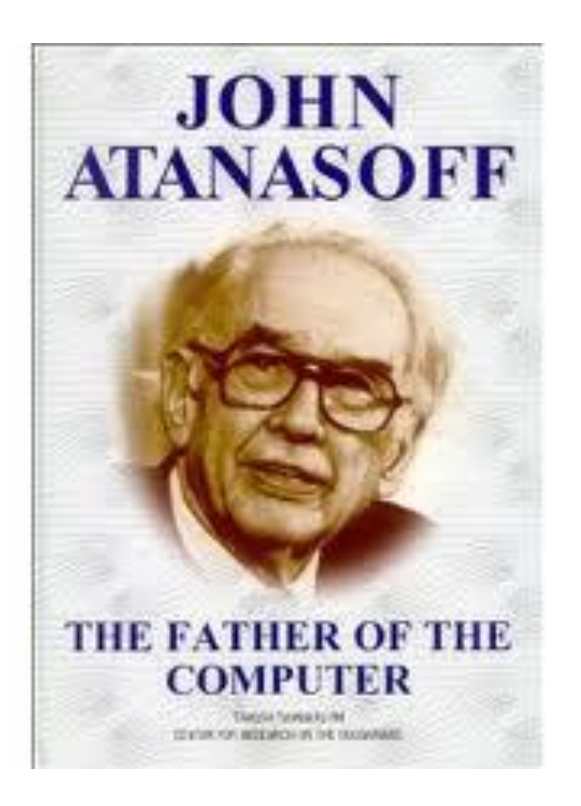

# Deel III: referenties

- "The Innovators: How a Group of Hackers, Geniuses and Geeks Created the Digital Revolution", by Walter Isaacson, 2014. *Aanwezig in de VUB-bibliotheek.*
	- ◆ In het Nederlands: "De uitvinders, hoe een groep hackers, genieën en nerds de digitale revolutie ontketende."
- The Universal Computer. The Road from Leibniz to Turing", by Martin Davis, 2000. *Aanwezig in de VUB-bibliotheek.*
- Links op parallel.vub.ac.be

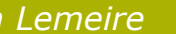

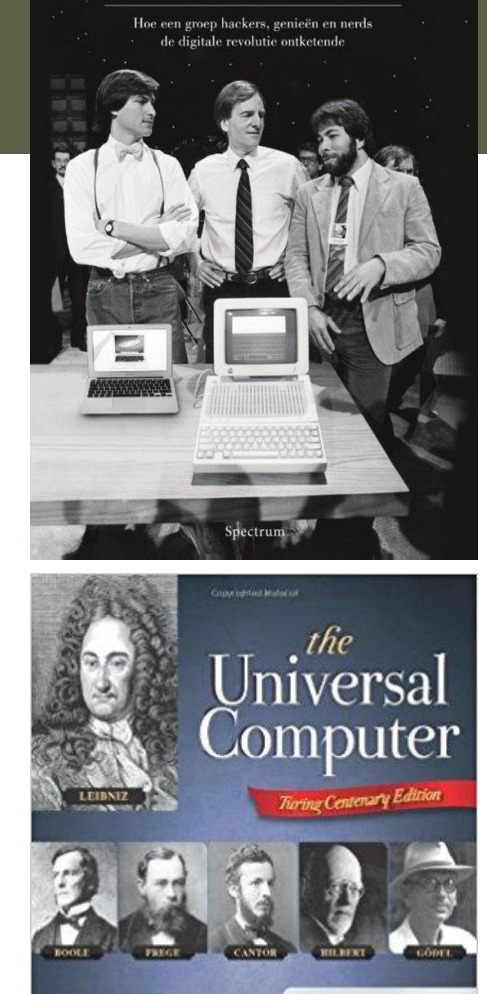

DE UITVINDERS

WALTER ISAACSON

The Road from Leibniz to Turing

Martin Davis

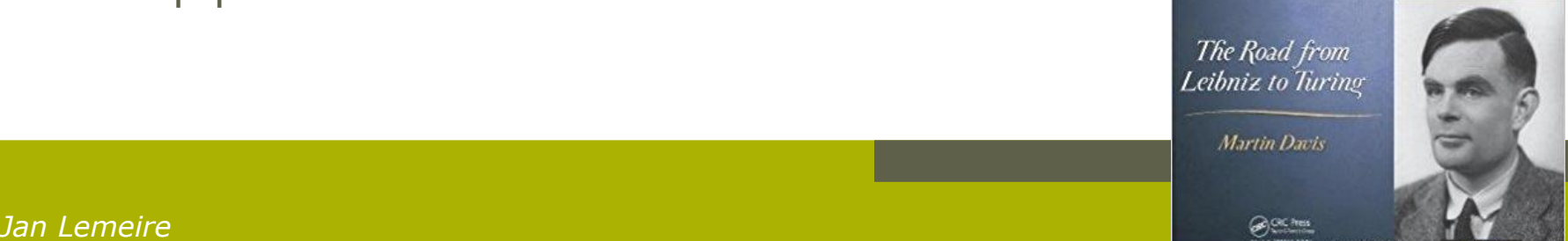

## Deel III: parate kennis

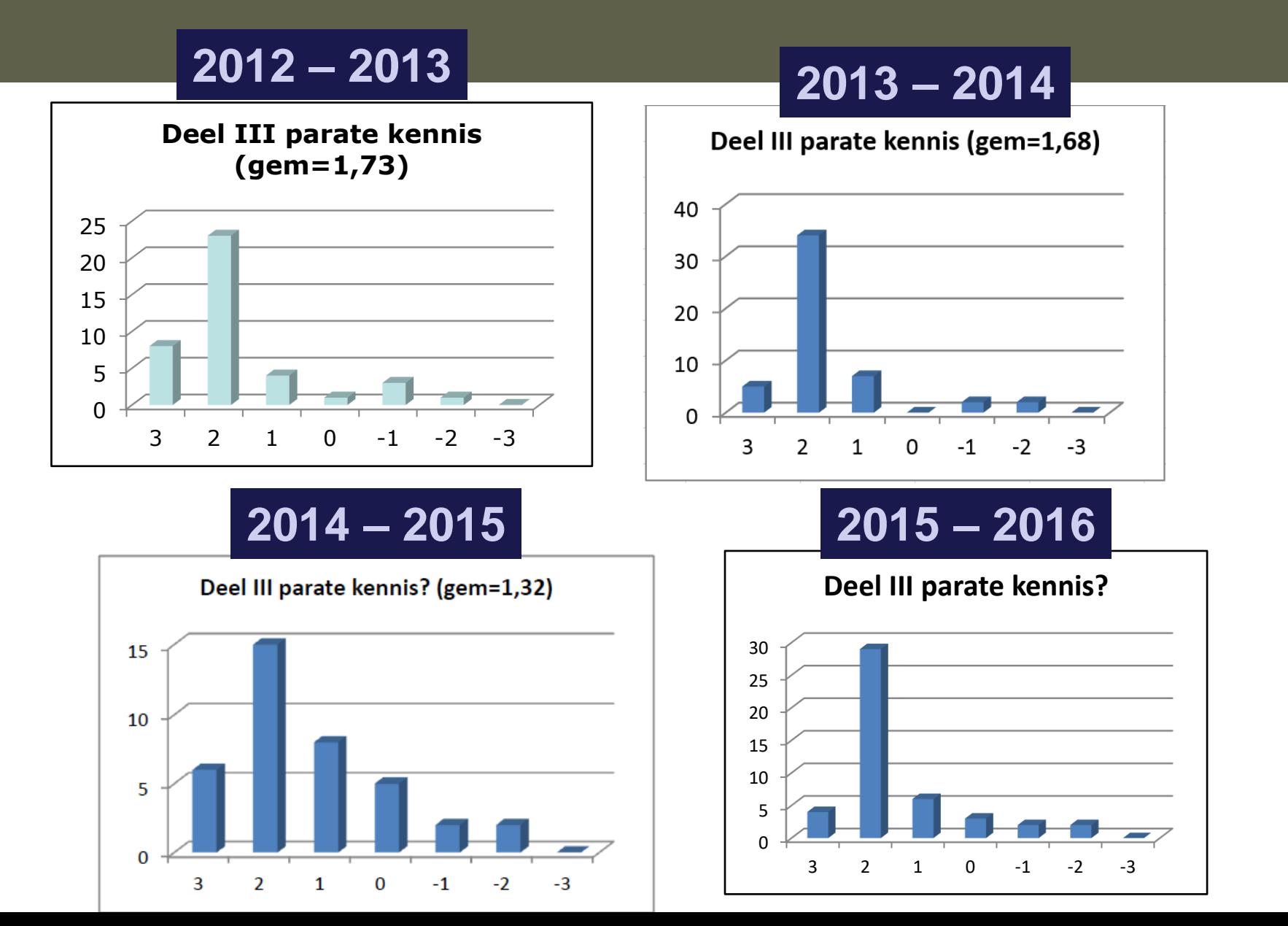

Hoofdstuk 1: Van analoog naar digitaal

# Analoog rekenen

#### Gebruik makend van fysische grootheden **← Cf Babbage**

## **Analoge [electronica](http://www.chem.uoa.gr/applets/appletopamps/appl_opamps2.html)**

**[http://www.chem.uoa.gr/applets/appletopamps/appl\\_opamps2.html](http://www.chem.uoa.gr/applets/appletopamps/appl_opamps2.html) <http://www.falstad.com/circuit/> (***bekijken we later***)**

◆ De rekenlat of '[slide rule](http://www.syssrc.com/html/museum/html/sims/javaslide/)' was lange tijd hèt rekeninstrument van de ingenieur **<http://www.antiquark.com/sliderule/sim/n909es/virtual-n909-es.html>**

# Digitale Technologie

*Informatie wordt geëncodeerd als 'digits'*

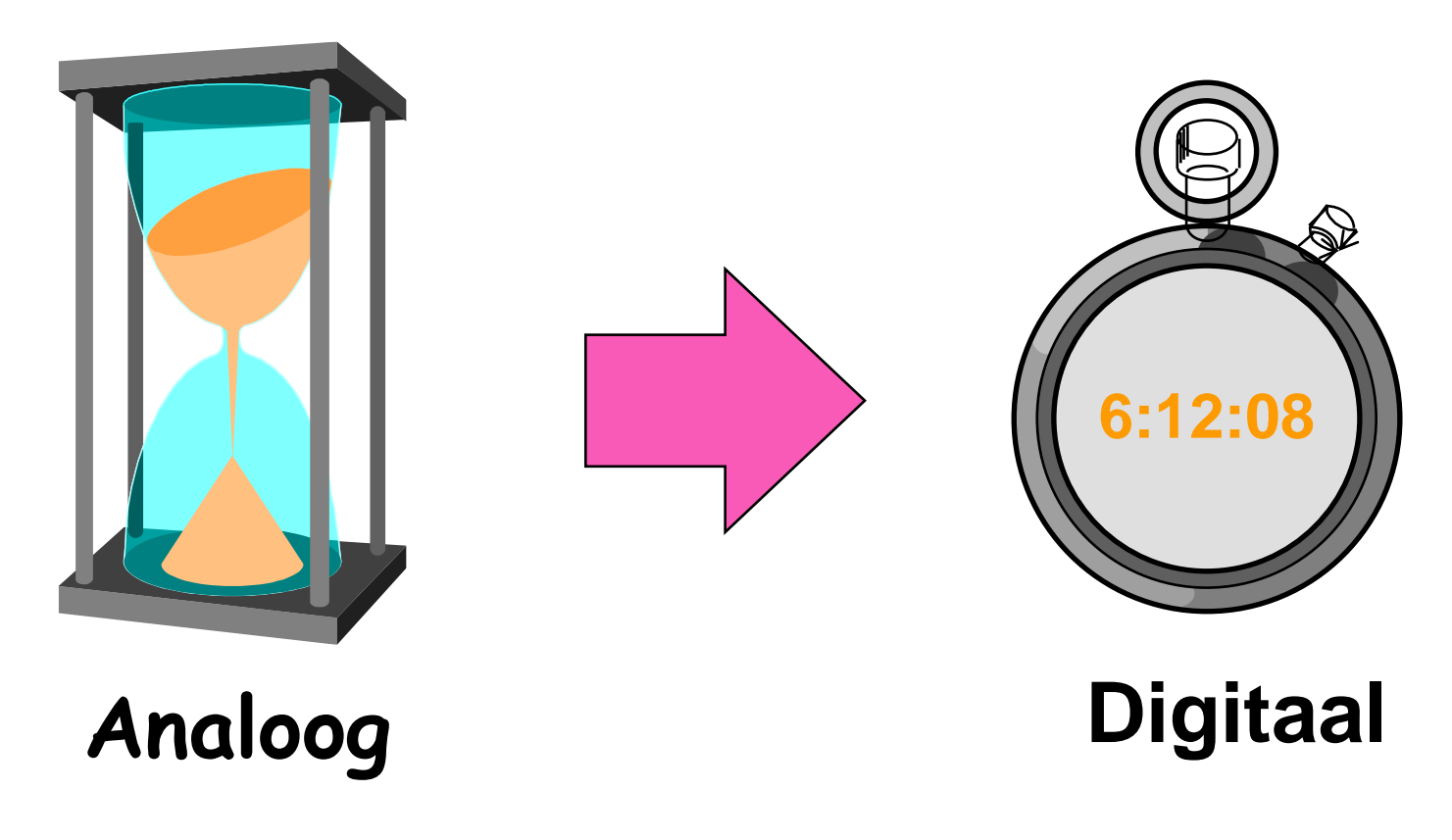

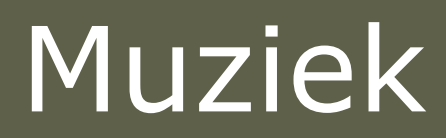

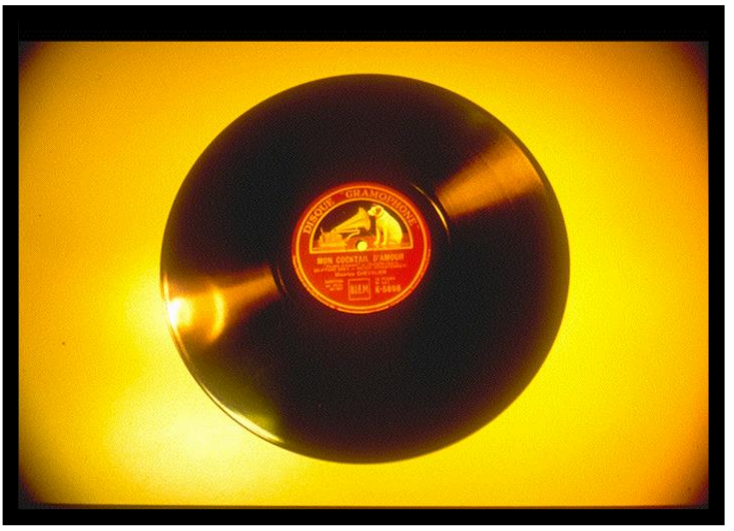

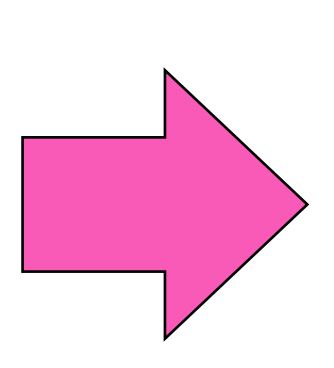

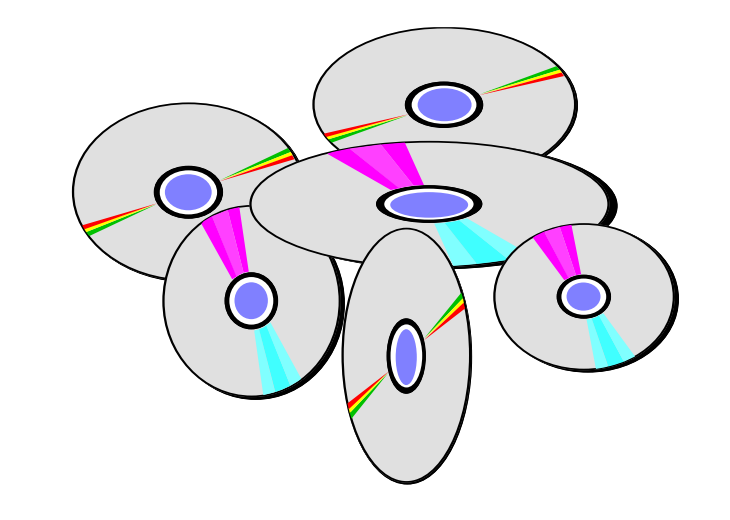

## **Analoog Digitaal**

informatie gecodeerd door middel van een continu veranderlijke fysische grootheid

# Muziek

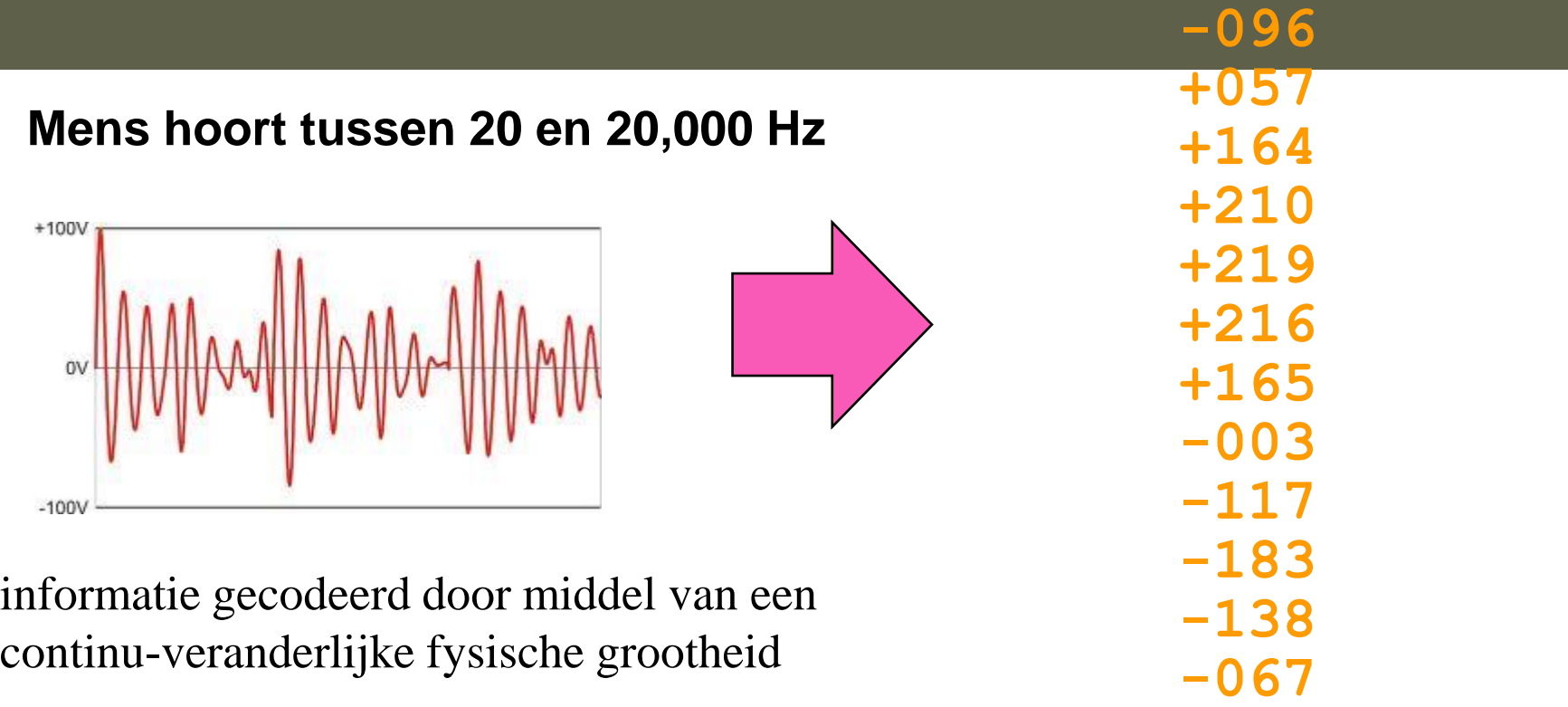

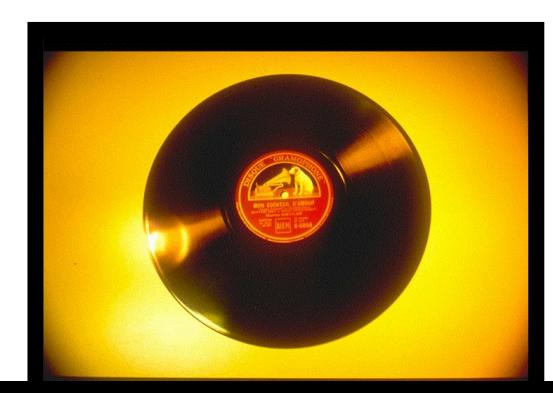

**Analoog Digitaal (CD) (44100 metingen/s)**

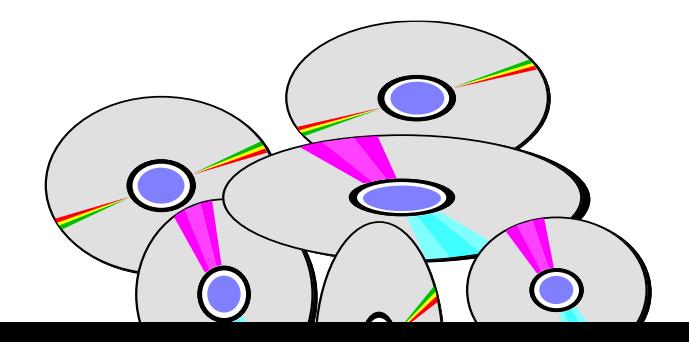

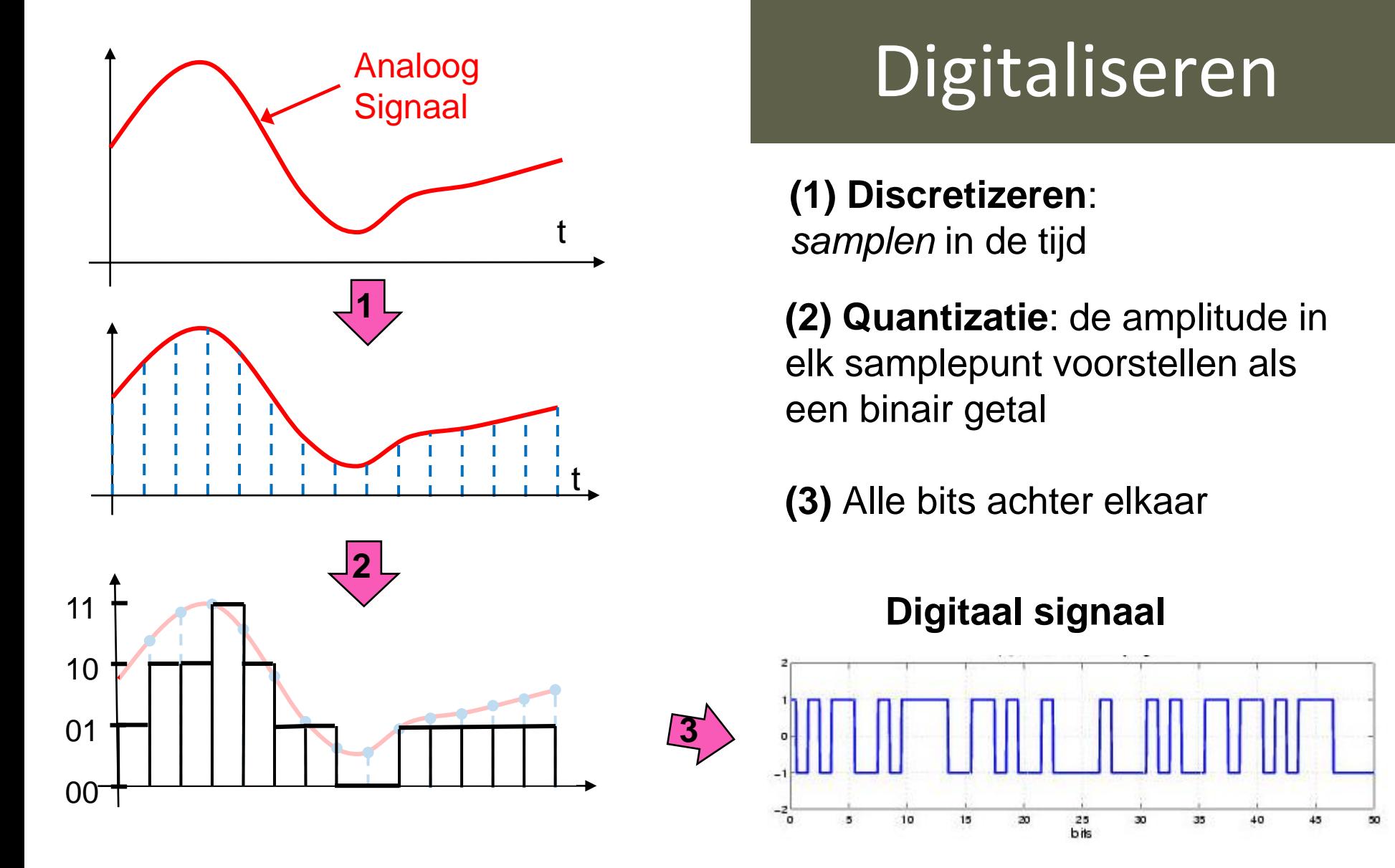

aantal bits (quantizeren). Alle bits achter elkaar geven het digitaal signaal. Digitaliseren van een analoog signaal (bvb muziek) gebeurt door op geregelde tijdstippen (discretizeren) de amplitude van het signaal weg te schrijven als een

## Reconstructie van analoog signaal

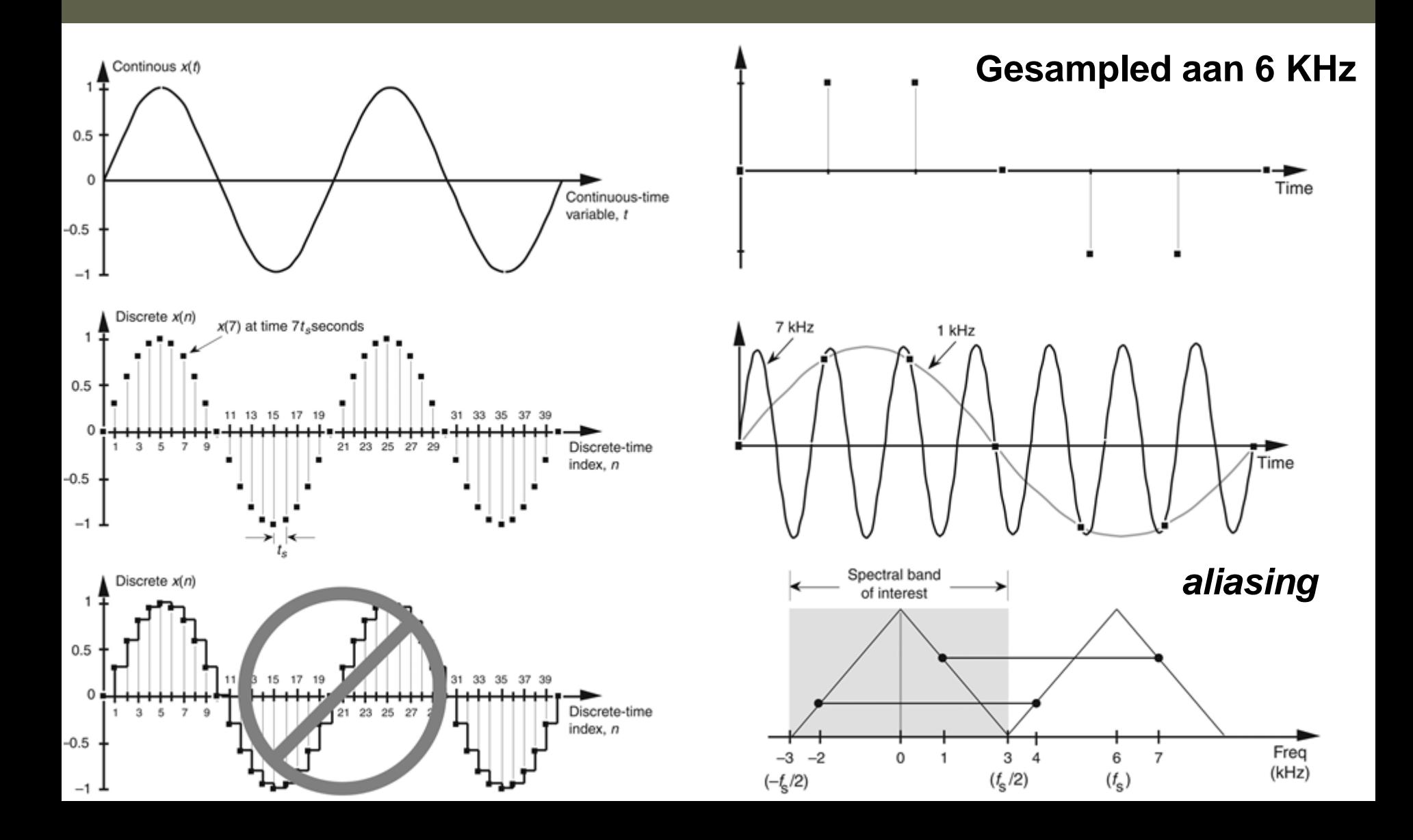

## Digitalisatie van beelden

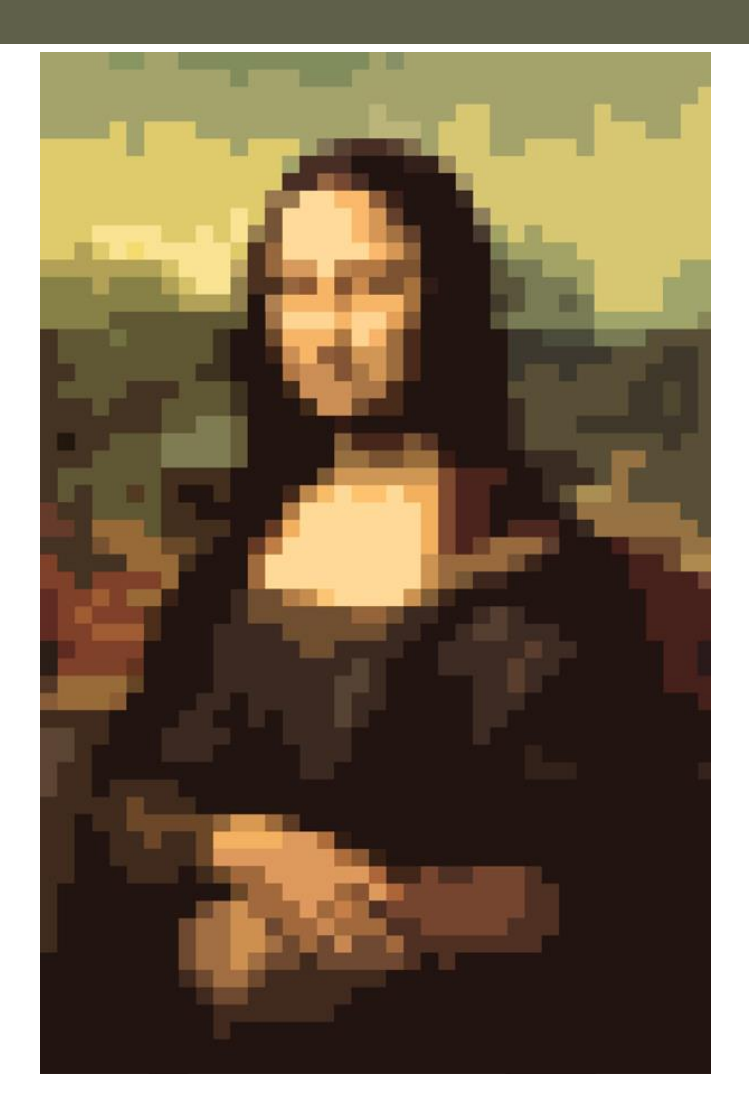

voor elk punt (pixel) de kleur opslaan => **bitmap**

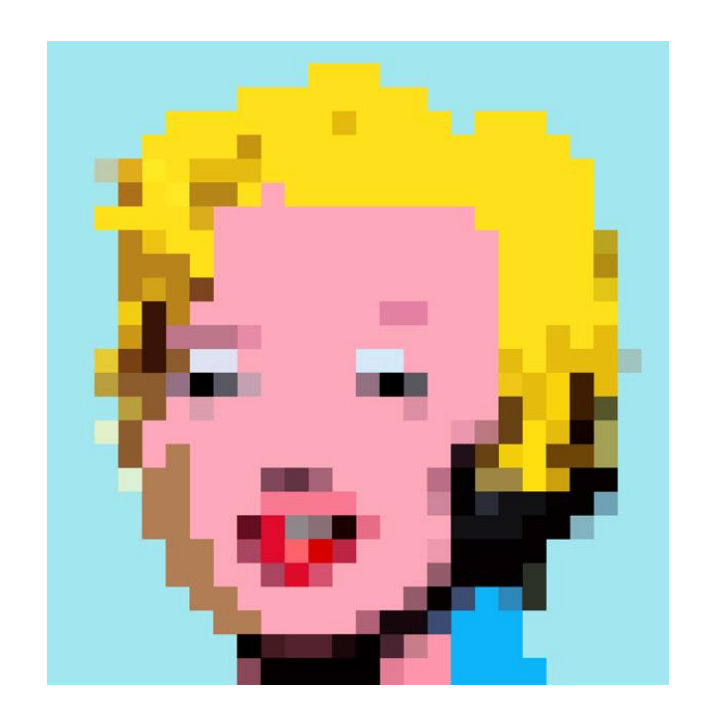

## Effect van signaal-vervormingen of ruis (noise)

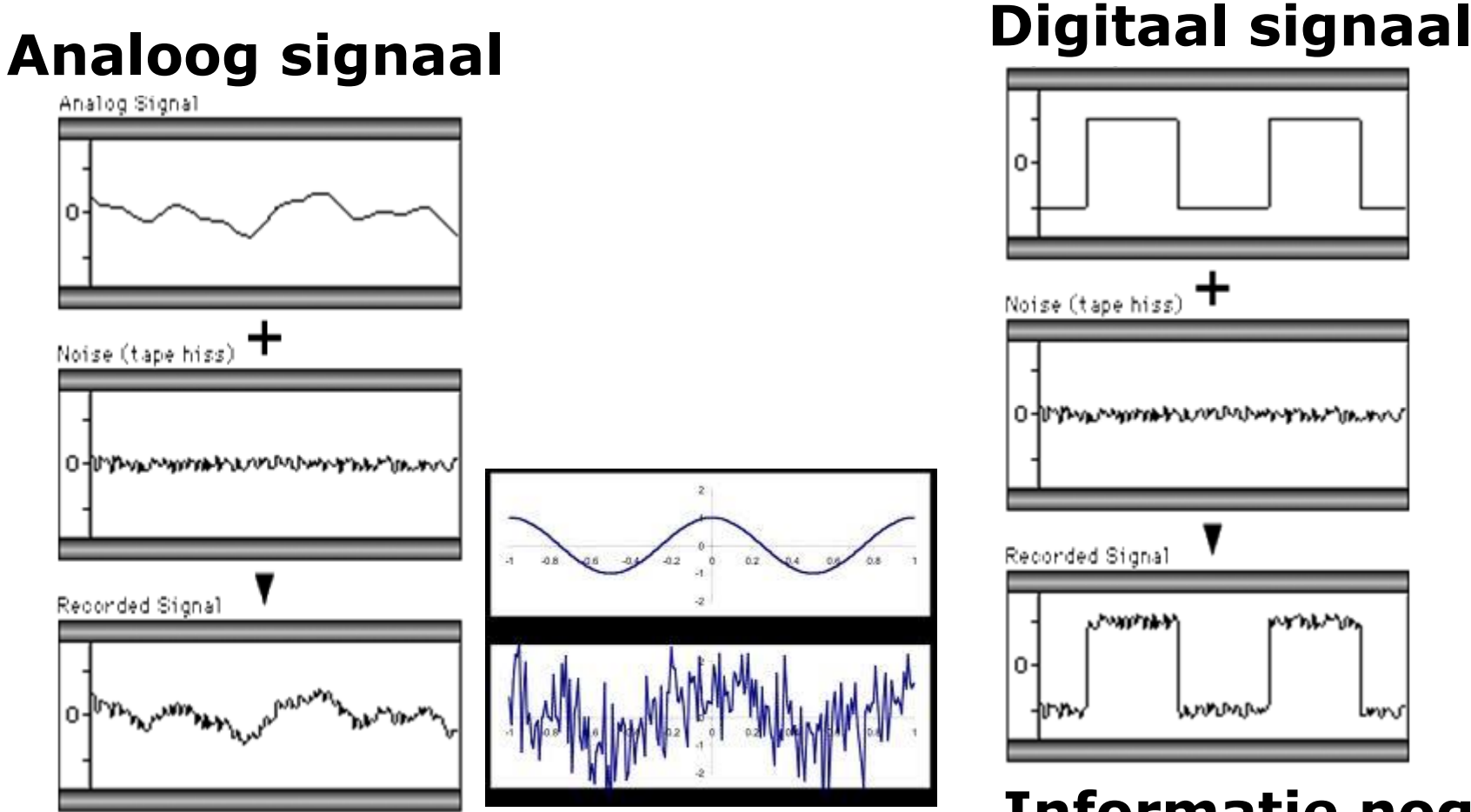

#### **Informatieverlies**

#### **Informatie nog te herkennen**

# Waarom digitaal?

#### Unambiguë signalen, immuun voor ruis.

- Als ruis onder een aanvaardbaar niveau is kan men steeds nog het origineel signaal herkennen. Het is immers een 0 of een 1.
- Perfecte copieën kunnen gemaakt worden.
- Bewerkingen zonder informatieverlies
	- *Digitale signaalverwerking is mogelijk!*
- Simpel, gemakkelijk te maken.
- **→** Digitale componenten zijn goedkoop, klein, betrouwbaar en men kan er miljoenen op een klein gebied plaatsen.

*Jighaal* patroon, kan voorgesteld worden door bits. Alles dat voorgesteld kan worden door één of ander signaal/patroon, kan voorgesteld worden door bits.

# Go digital! Go binary!

- Van analoog naar digitaal en binair…
- Leibniz had er al aan gedacht (zoals te zien is in zijn nota's)
- ◆ Ook was dit de basis van de computer van Atanasoff en Berry

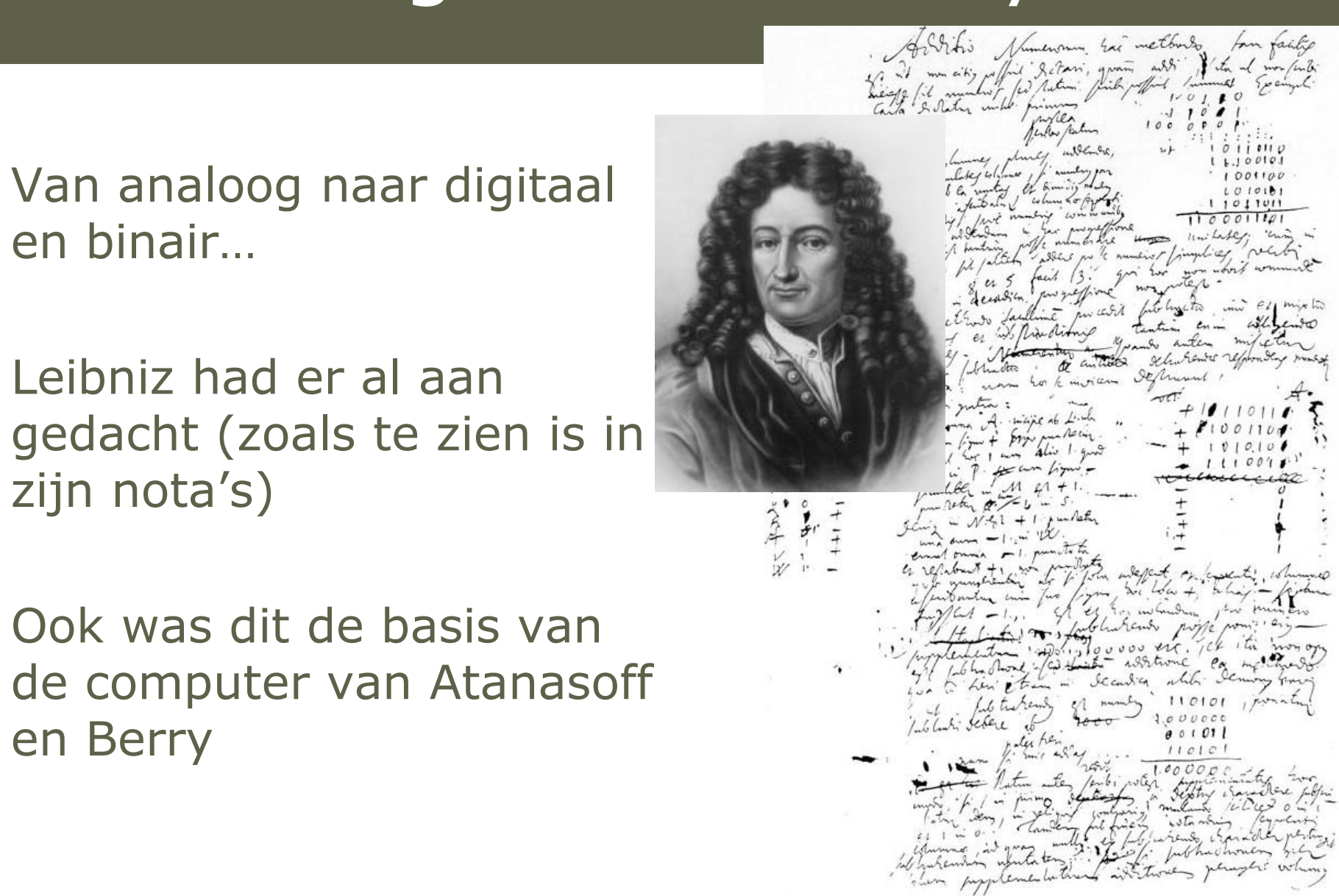

# Waarom binair?

- *De ultieme essentie van informatie: 0 of 1 (to be or not to be)*
- In digitale toestellen gebruikt men meestal het binaire stelsel omdat binaire cijfers eenvoudig kunnen voorgesteld worden door fysische grootheden zoals een positieve of een negatieve spanning, een magnetisch veld in de ene of de andere richting of een open of gesloten schakelaar.
- Eenvoudige reconstructie: groter of kleiner dan een drempelwaarde (*threshold*) bepaalt de bitwaarde

# Binaire representatie

- Een binair getal (bit) kan voorgesteld worden door 2 voltages die gegeven kunnen worden door een switch:
- $-$  Waarde  $0 = 0$  Volt = switch open
- $-$  Waarde 1 = 5 Volt = switch gesloten
- Een getal van *n* bits kan 2 *<sup>n</sup>* waarden aannemen
- 2 bits : 4 combinaties 00 01 10 11
- 3 bits : 8 combinaties 000 001 010 011 100 101 110 111
- $-$  8 bits (= 1 byte) 256 combinaties
- 16 bits: 65 536 combinaties
- 32 bits: 4 294 967 296 combinaties

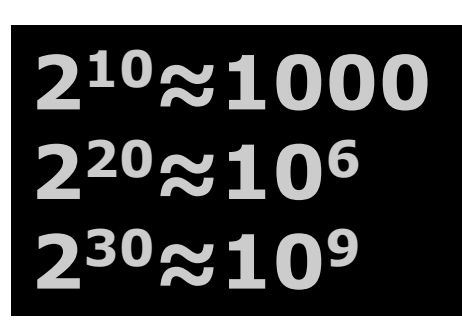

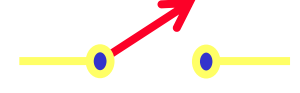

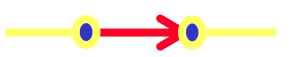

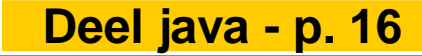

## Java basic datatypes

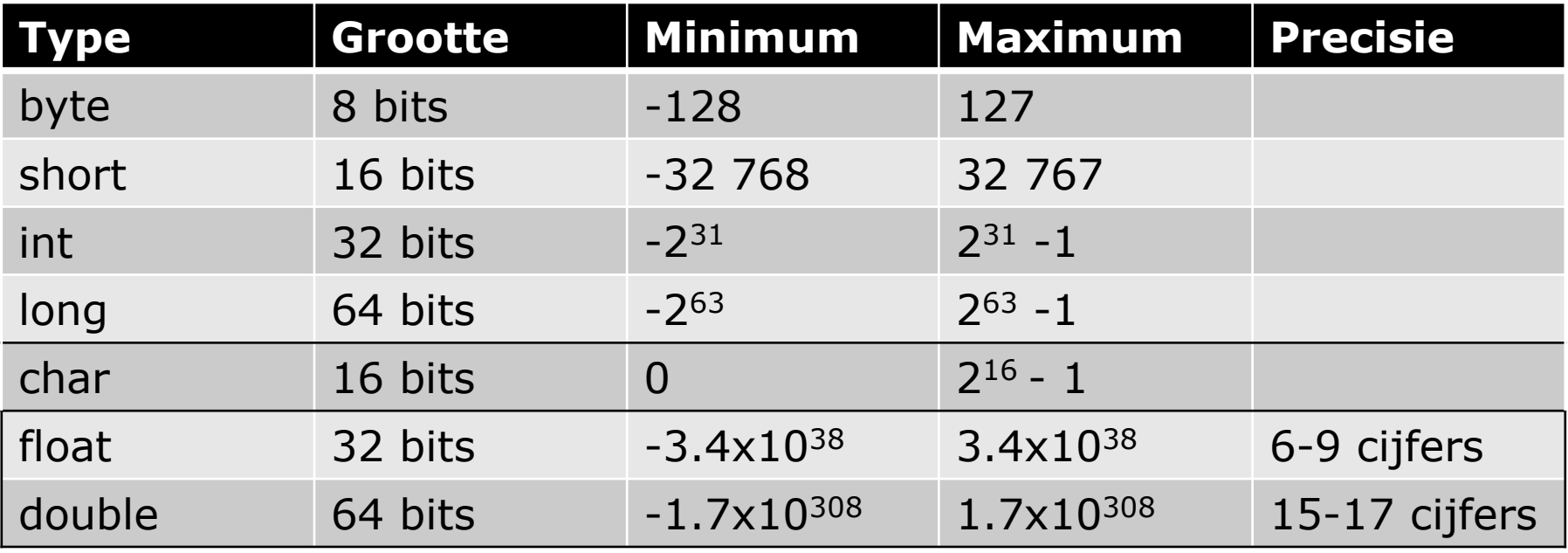

## Voorstelling van karakters

#### TABLE<sub>3</sub> **ASCII CHARACTER CODES (DECIMAL)**

De huidige computers gebruiken gestandaardiseerde tabellen waarin de alfanumerieke tekens die op het toetsenbord staan geassocieerd worden met binaire getallen. De meestgebruikte is de ASCII tabel.

De 128 tekens van hiernaast kunnen voorgesteld worden met 7 bits  $(2^{7}=128)$ 

Informatica 2e semester: HOC 2

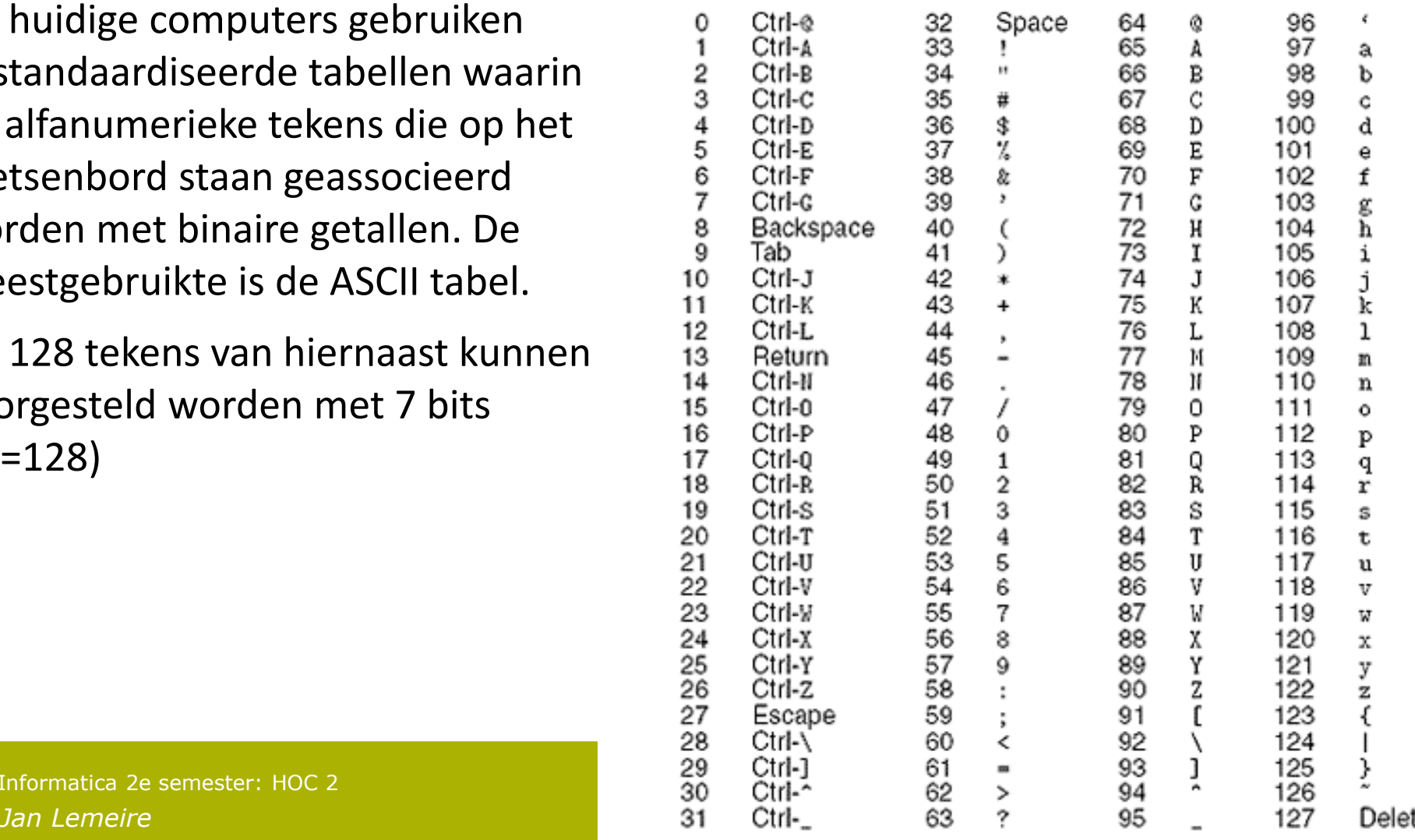

## **Voltair talstelsel**

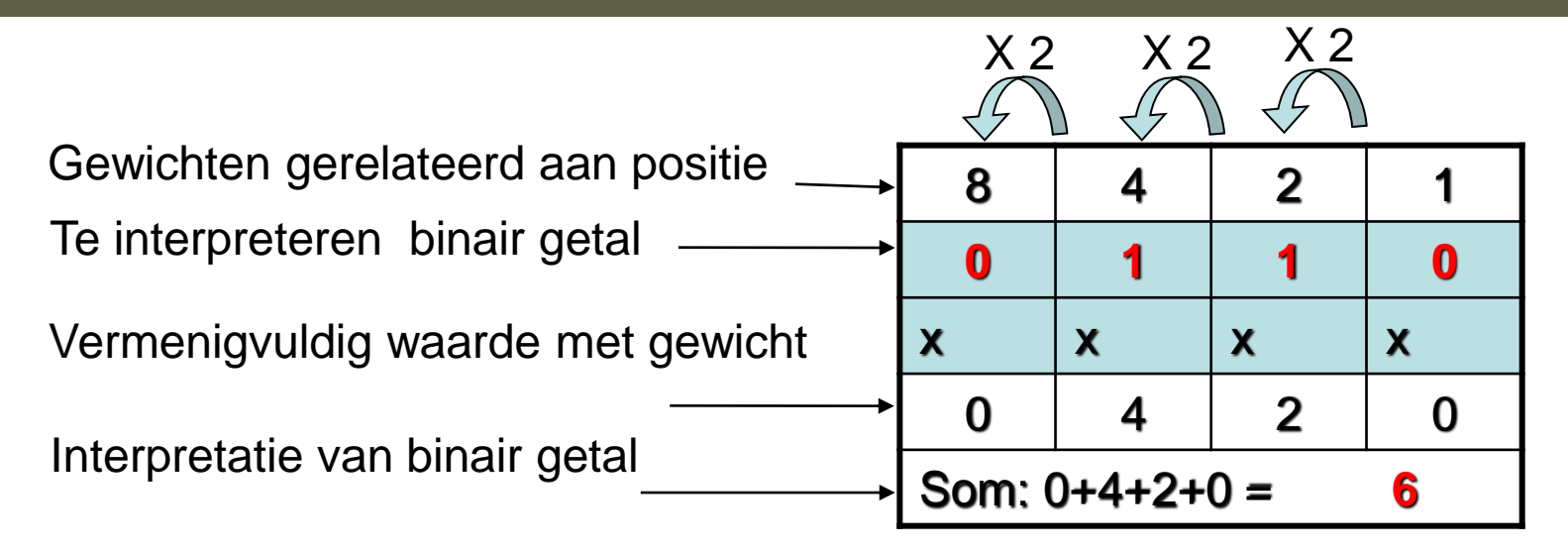

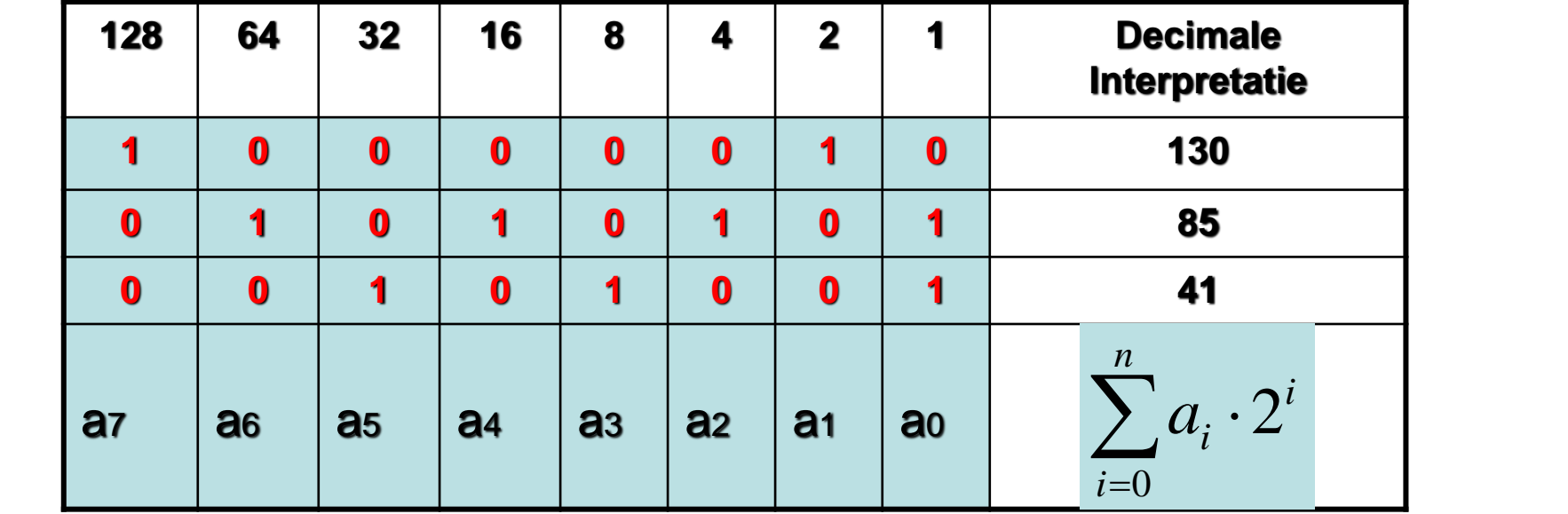

# Enkele oefeningen

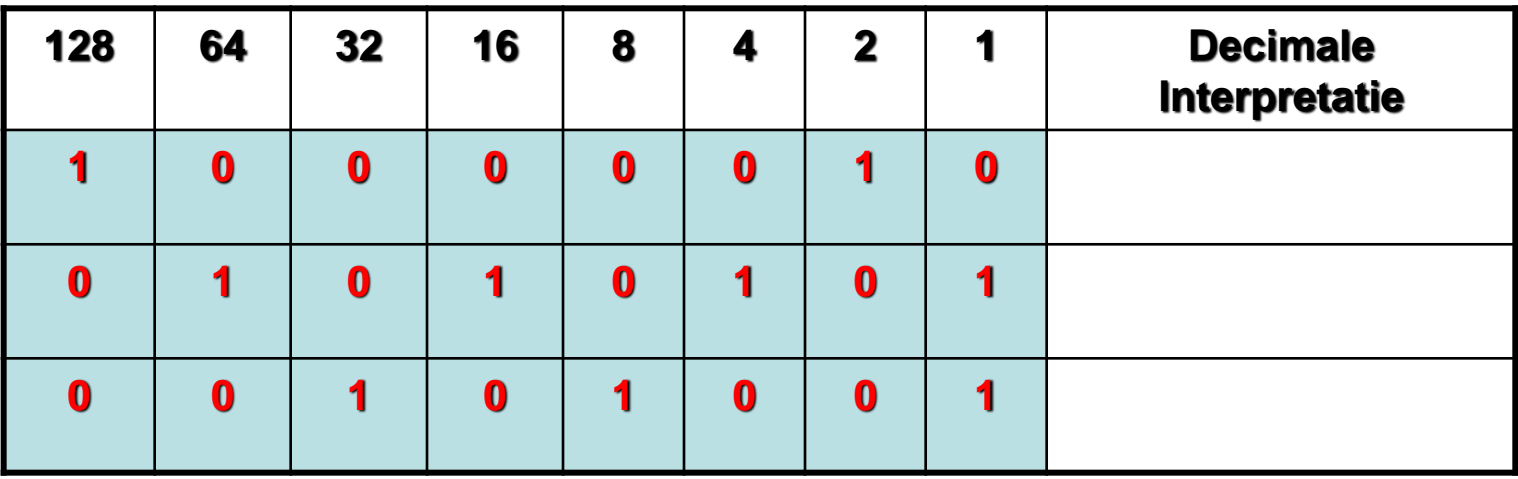

Opgave 1: Bereken de decimale interpretatie van de bovenstaande binaire getallen.

Opgave 2: Zet om naar binair: 6, 17, 31, 255

Opgave 3: Zet uw geboortedatum om in binair formaat (dag, maand en jaar apart).

Opgave 4: Hoeveel decimale getallen kunnen er voorgesteld worden aan de hand van een 10-bit binair woord?

## Grootte-ordes

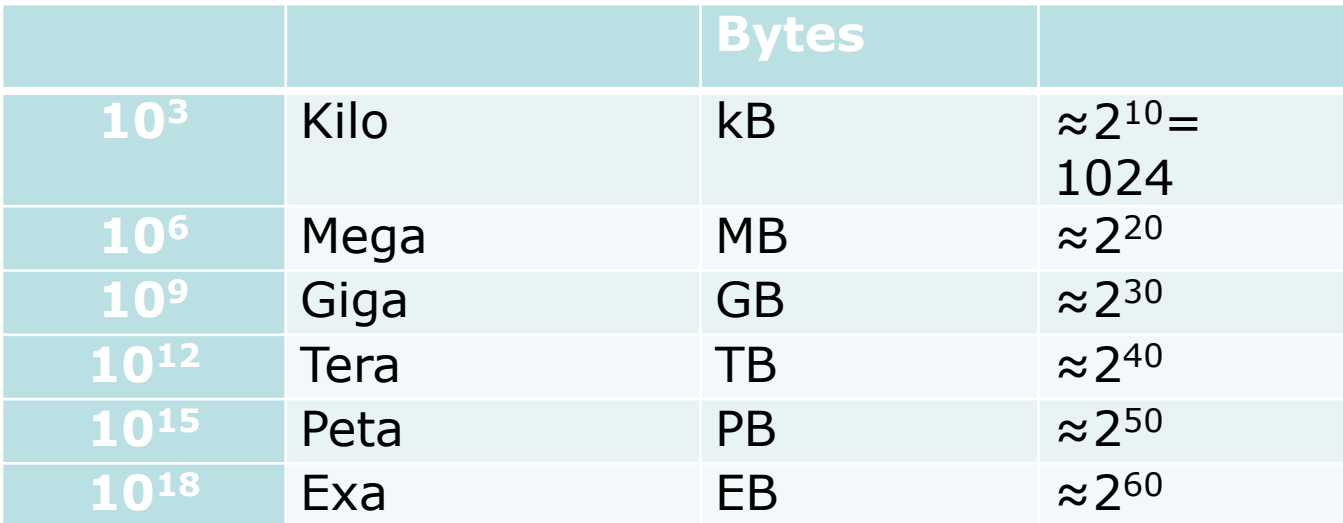

## Vergeet nooit meer: 210≈1000

# Binair rekenen?

## $\div$  1 input => 1 output

◆ Maar 1 niet-triviale functie: NOT

 $\div$  2 inputs => 1 output

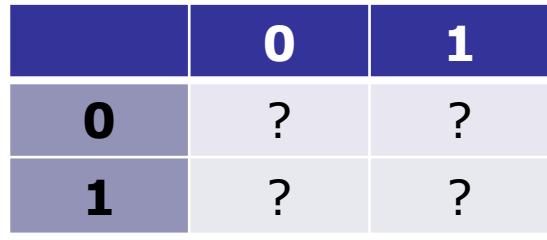

## **2 <sup>4</sup> = 16 mogelijkheden**

Genoeg voor een basis: AND, OR, XOR, NOT *Alle functies (met meer inputs) zijn samen te stellen uit deze!!*

*Jan Lemeire* Pag. 68/ 48

## **2 inputs => 1 output: 16 mogelijkheden**

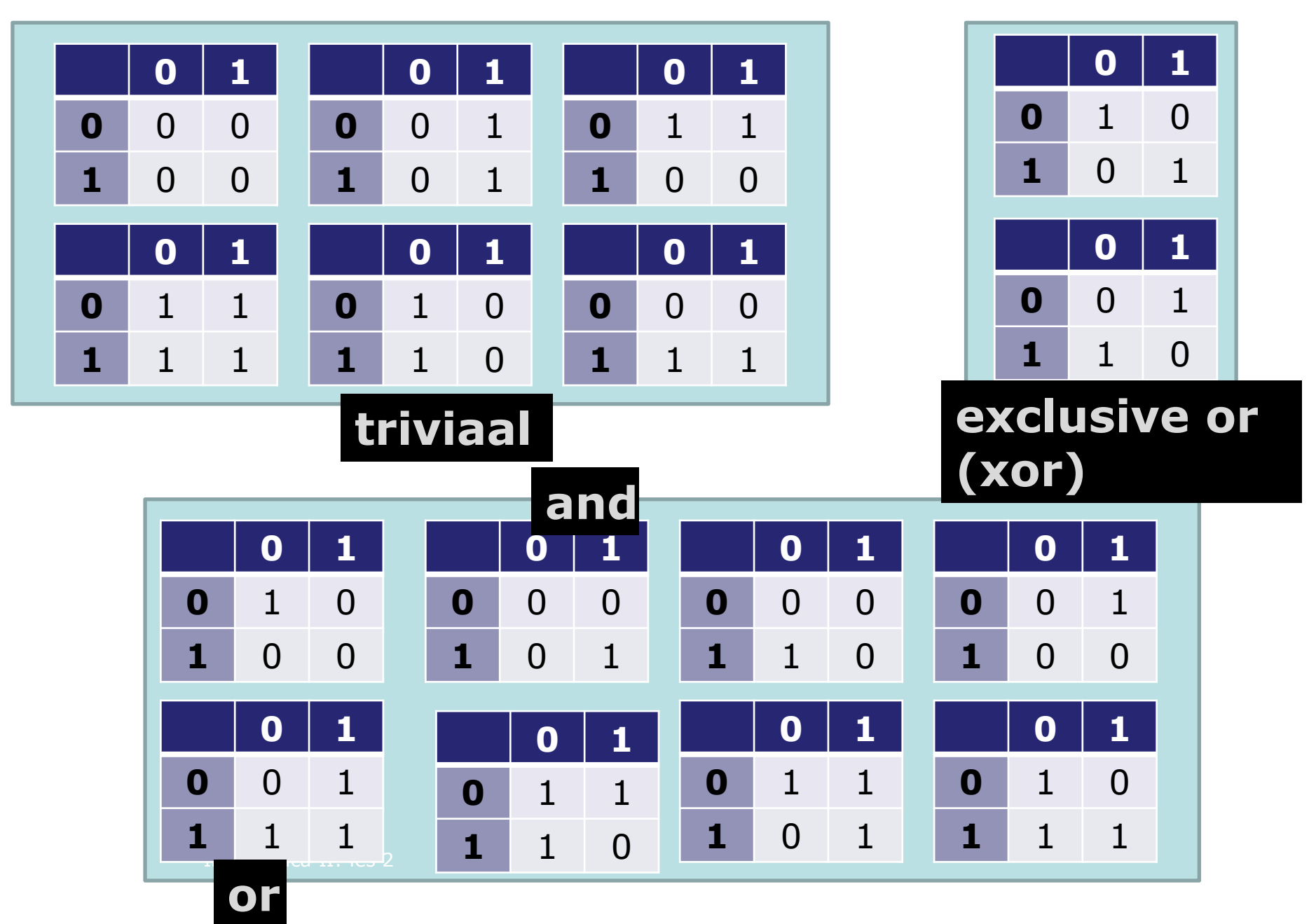

## basisoperaties op bits en bytes

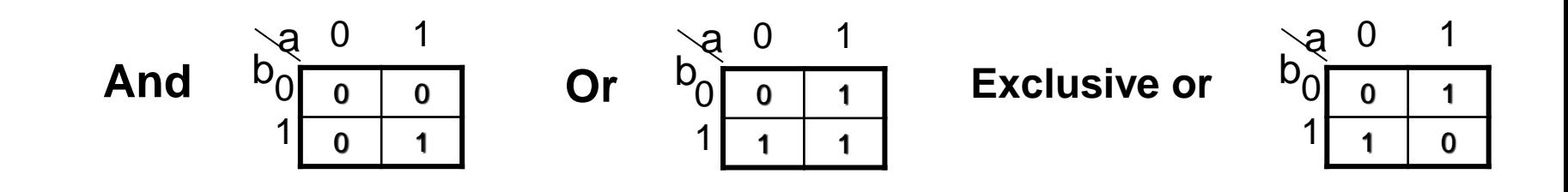

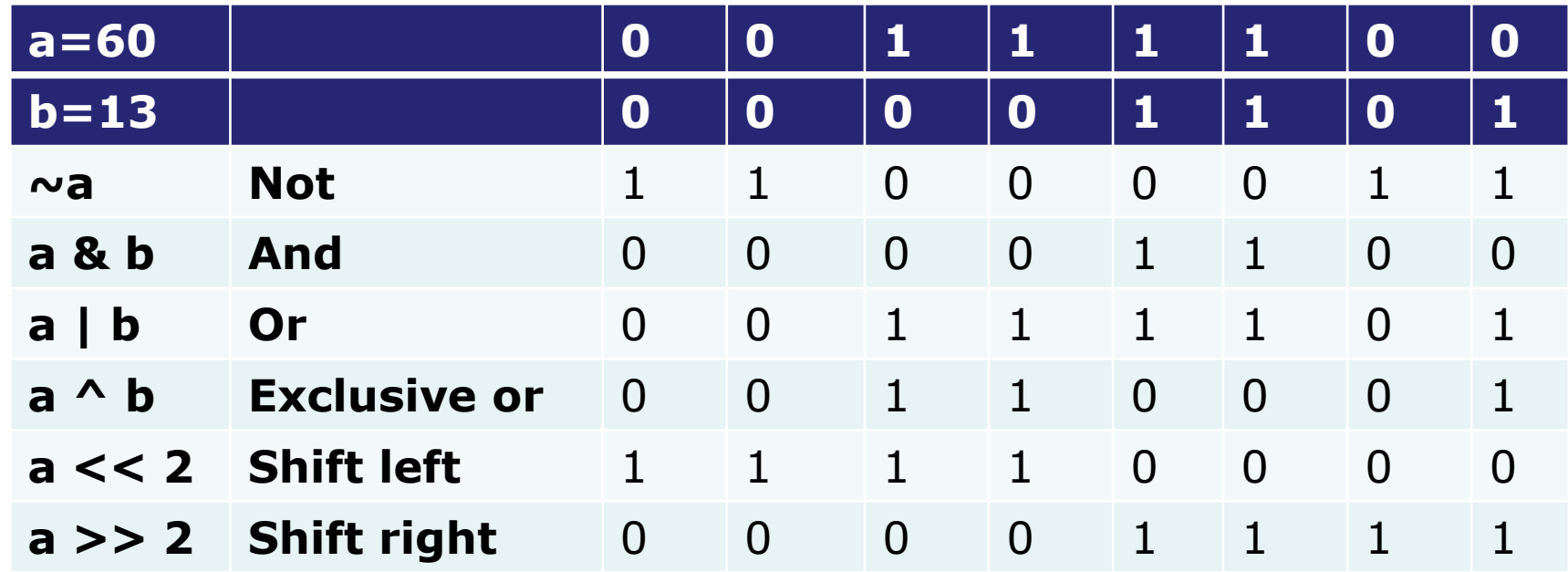

*Jan Lemeire* Pag. 70/ 48 Zie programma **BitwiseOperators** in package **voorbeelden**

## Programma van vorige tabel

Zie programma

```
public class BitwiseOperators {
  public static void main(String[] args) {
     int a = Integer.parseInt("00001101", 2); //2= basis van talstelsel
     int b = 13; /* 13 = 0000 1101 */ /* a = 0011 1100 = 60 */
     int c = 0;
     c = a & b; 4 * 12 = 0000 1100 and * / 12 = 0000 1100System.out.println("a & b = " + c );
     c = a \mid b; /* 61 = 0011 1101 or */
     System.out.println("a | b = " + c );
     c = a \land b; / * 49 = 0011 0001 0001 exclusive or (xor) * /System.out.println("a ^ b = " + c );
     c = \sim a; /* -61 = 11000011 not */System.out.println("~a = " + c );
     c = a \ll 2; /* 240 = 1111 0000 shift left */System.out.println("a << 2 = " + c );
     c = a \gg 2; /* 15 = 1111 shift right */
     System.out.println("a >> 2 = " + c );
   }
                                                BitwiseOperators in 
                                                package voorbeelden
```
}

## Enkele toepassingen

Gegeven: integers x & i

 $int x = 85$ ,  $i = 4$ ;

1. "Is de (i+1)-de bit van x gelijk aan 1?"

**int y = 1 << i; // y wordt een masker genoemd**

**if ((x & y) > 0)**

System.*out.println("De "+(i+1)+"de bit van" +x+" is 1.");*

**else**

System.*out.println("De "+(i+1)+"de bit van" + x +" is 0.");*

2. "Zet de (i+1)-de bit van x op 1"

 $i = 1$ ; // we willen  $2^e$  bit op 1 zetten y = 1 << i; // een masker met een 1 op plaats i  $x = y$ ; // is identiek aan  $x = x \mid y$ ; System.*out.println("x = "+x+": "+(i+1)+ "de bit is nu 1.");*

3. "Wat zijn de waarden van de 4<sup>e</sup> tot en met de 6<sup>e</sup> bit?"

*Jan Lemeire* Pag. 72/ 48 *+Integer.toBinaryString(x)+" zijn "+Integer.toBinaryString(z));* **int z = (x >> 3) & 7; // 7 is hier ook een masker: 111** System.*out.println("Bits 4 tot en met 6 van "* 

 $(5)(4)(3)$  $\left( 6\right)$  $(2)$  $|0|$ 0  $\overline{1}$ **x =** 0

$$
y = \begin{bmatrix} 0 & 0 & 1 & 0 & 0 & 0 \end{bmatrix}
$$

# Hexadecimaal talstelsel

Om de notatie van binaire getallen te verkorten wordt ook de *hexadecimale notatie* gebruikt. Een **hexadecimaal cijfer** beschrijft 4 bits en wordt voorgesteld door 0, 1, ..., 9, A, ..., F.

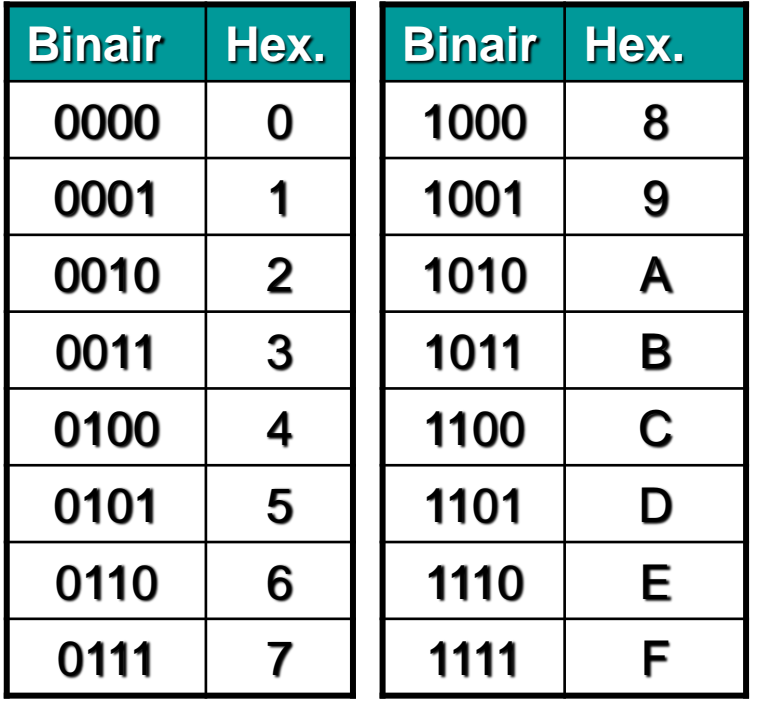

Vb: omzetting van 1110001101

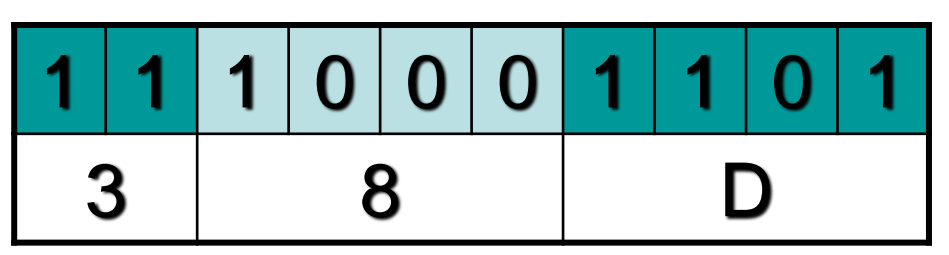

Om aan te duiden dat een getal in het hexadecimaal talstelsel is (bvb tijdens programmeren), voegen we de prefix '0x' toe: 0x38D.

*Ox11 is dus gelijk aan 17* 482 *April 2008 10 April 2008 10 April 2008 10 April 2008 10 April 2008 10 April 20* Naar tiendelig talstelsel:  $0x38D = 3*16^2 + 8*16^1 + 13*16^0 = 3*256 + 8*16 + 13=869$